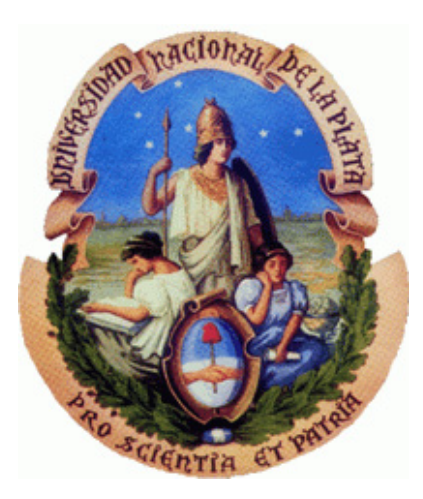

### Universidad Nacional de La Plata Facultad de Ciencias Astronómicas y Geofísicas

Tesis para obtener el grado académico de Licenciada en Astronomía

Observaciones de radio continuo y emisión de amoníaco en la región de formación de estrellas de alta masa IRAS 16359-4635

Laura Karina Eppens

Director: Manuel Fernández-López Co-directora: Paula Benaglia

> La Plata, Argentina - Marzo de 2017 -

# **Prefacio**

Esta Tesis es presentada como parte de los requisitos para obtener el grado académico de Licenciada en Ciencias Astronómicas de la Universidad Nacional de La Plata. La misma contiene los resultados obtenidos tras realizar un estudio multifrecuencia de la región IRAS 16539-4635, bajo la dirección del Dr. Manuel Fernández-López y la co-dirección de la Dra. Paula Benaglia.

> Laura Karina Eppens. e-mail: laukar@fcaglp.unlp.edu.ar La Plata, Marzo de 2017.

### **Resumen**

Dentro de una galaxia es posible distinguir ciertas regiones densas compuestas por materia en estado molecular gracias a las condiciones de bajas temperaturas en las que se encuentran. A esas regiones se las conoce como nubes moleculares y se pueden presentar de forma muy extendida, llamadas nubes moleculares gigantes. Estas últimas se caracterizan por presentar estructuras filamentarias (con tamaños de parsercs) dentro de las cuales se encuentran aquellos núcleos densos y compactos, donde se desarrollan los procesos de formación de estrellas de alta masa (Churchwell et al. 2002).

En la busqueda de comprender cómo es que se lleva a cabo el proceso de condensación durante la formación de los núcleos, Hacar et al. (2013) estudió un complejo de gas extendido de 10 pc logrando detectar a la molécula de  $N_2H^+$ , resultado que permitió reconocer 19 núcleos densos presentes en esa zona. En el marco de ese trabajo, se propuso que en aquellas regiones donde la densidad sea mayor posiblemente se generaría un colapso gravitatorio y se formarían esos núcleos identificados. Esta situación desencadenaría la fragmentación de la propia nube y la generación de nuevas zonas con distintas densidades. Esto provocaría otros colapsos gravitatorios que, a su vez, crearían nuevos fragmentos de nube con menores tamaños. El mecanismo fue propuesto bajo el nombre de fragmentación jerárquica y sirvió para intentar explicar como es posible encontrar esa cantidad de núcleos densos formaos en un mismo complejo molecular. El estudio de las estrellas masivas resulta de particular interés puesto que el material acretado, durante sus primeras fases de formación estelar, podría proporcionar aquellos fotones con la suficiente energía como para ionizar el material de la nube circundante. Bajo esas circunstancias, el campo radiativo de una estrella masiva empieza a formar una región de hidrógeno ionizado (HII) a su alrededor. A mayor masa acretada, mayor flujo de fotones y en la región ionizada que se expande se pueden formar regiones HII ultra-compactas, con tamaños típicos de 0.1 pc y densidades de 10<sup>4</sup> cm<sup>−3</sup> (Kurtz et al. 1994). Estas regiones son detectables en longitudes de onda centimétricas y en emisión infrarroja (emitida por el polvo a su alrededor).

El presente trabajo muestra los resultados obtenidos tras el análisis de la región de formación de estrellas de alta masa IRAS 16359-4635 observada a 23.5, 18.5, 9 y 2.45 GHz en el continuo de radio. Las imágenes de estos últimos datos fueron proporcionados por el grupo *fringe*, mientras que las observaciones a 18.5 y 23.5 GHz obtenidas con el interferómetro *Australian Telescope Compact Array* (ATCA), utilizando una alta resolución angular (0.5"), fueron procesadas y analizadas dentro del marco de esta trabajo.

El objetivo de este estudio es describir:(I) el proceso de calibración y limpieza de los datos obtenidos con ATCA; (II) el análisis de las imágenes construidas de los datos limpios; (III) el cálculo de parámetros físicos que ayuden a contribuir con la caracterización de las dos fuentes principales de emisión que se han identificado en la zona; (IV) la detección de varias líneas moleculares, entre ellas el amoníaco, encontradas tanto en emisión como absorción en esta región de formación estelar.

## **Agradecimientos**

Esta tesis es el trabajo final en el cual intento reflejar los conocimientos que he adquirido durante mi formación en la carrera de Astronomía. En estos últimos años he creido con vehemente convicción que uno no debe estudiar una profesión para sentirse mejor persona o ganarse un mérito frente a otros. Por el contrario, pienso que es necesario seguir nuestros instintos y evocarnos hacia aquello que nos apasiona, para nunca convertirnos en menos de todo lo que deseamos ser en esta vida.

Y por eso quiero agradecer a mis muy queridos compañeros de estudio y amigos leales que no me han dejado bajar los brazos en los tiempos difíciles. A los profesores de las materias que me brindaron de su tiempo y paciencia durante extensas horas de consulta, tanto para las prácticas como los finales. También, agredecer a la Facultad por brindarme la oportunidad de instruirme en esta institución y avanzar en mi profesión.

Quiero extender mi mayor consideración al Dr. Jorge Panei por guiarme en la elección de materias y aconsejarme sobre cómo afrontar las situaciones académicas que he vivido en los últimos cuatro años. Desde luego, quiero agradecerle al Dr. Manuel Fernandez-López que me ha instruido sobre los procedimientos básicos para desarrollar este trabajo con mucho tiempo y dedicación. Y también a la Dra. Paula Benaglia por recibirme en el grupo de investigación *fringe* y permitirme desarrollar esta experiencia de investigación en el ámbito de la Radioastronomía.

En una referencia más personal, quisiera agradecer a mis amigos y a mis maestros de Expedición Ciencia por darme el espacio que necesitaba para elegir a la ciencia como mi vocación. Y por otro lado, quiero dedicar este trabajo al Ing. Sergio Díaz, quien me ayudó encontrar esta faceta académica y me acompañó en la transición del Pelle al mundo de la física. Una persona que creyó en mi antes que yo misma.

Quiero expresar mi eterno agradecimiento para mi madre Patricia Díaz Frison por darme la oportunidad de estudiar a gusto la carrera que he elegido. Y mis últimos agradecimientos son para la persona con la que hemos crecido a la par, que estuvo presente en cada etapa de esta carrera y quien comparte conmigo su amor por las estrellas del cielo nocturno, a mi Ignacio H. Fotheringham.

# **Índice general**

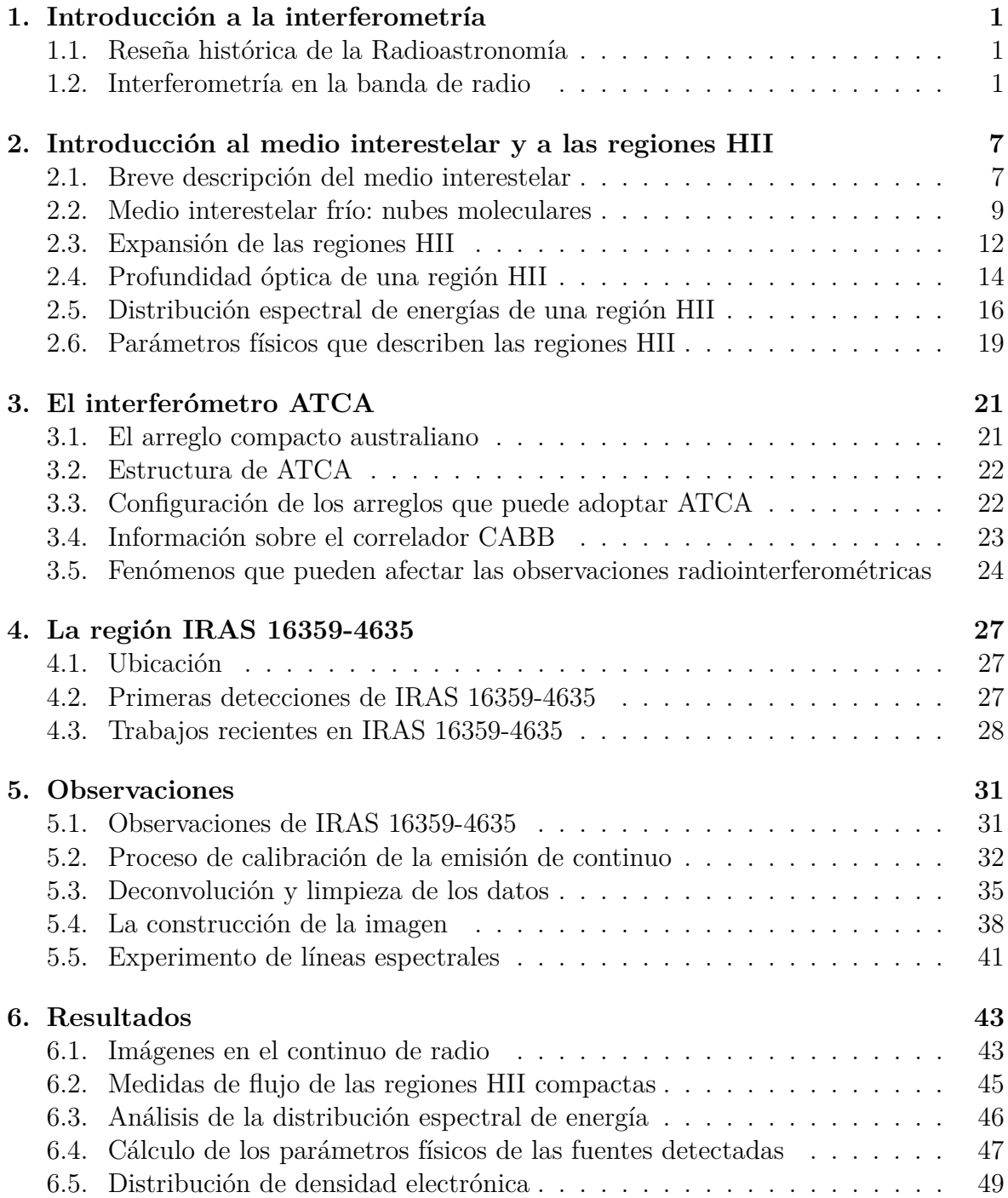

**v**

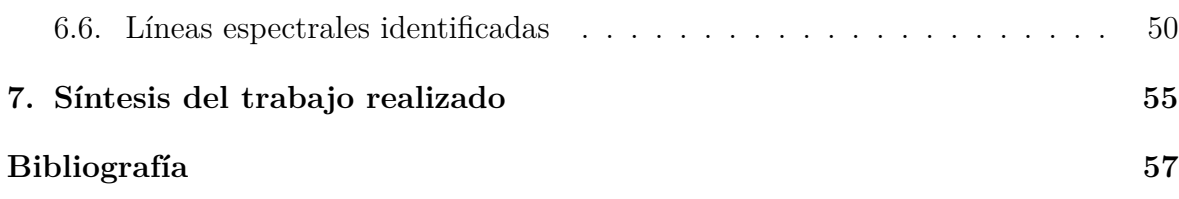

# **Capítulo 1 Introducción a la interferometría**

#### **1.1. Reseña histórica de la Radioastronomía**

La Radioastronomía es un área relativamente nueva de la Astronomía, iniciada en los años 1930 por el ingeniero Karl Jansky, quien trabajaba en los laboratorios *Bell Telephone*. Su labor consistía en determinar el origen desconocido de la señal estática que aparecía en las transmisiones de voz de radio, fenómeno que logro identificar tras construir una antena con un sistema de giro que recibía ondas de 20.5 MHz.

En sus estudios encontró que existían tres tipos diferentes de interferencias en esas transmisiones, en las cuales dos habían sido provocadas por las tormentas y fluctuaciones en la atmósfera. La tercera interferencia fue clasificada de origen extraterrestre. Su primera conjetura fue culpar al Sol, pero al continuar con sus mediciones notó que la radiación más fuerte provenía del centro de la Vía Láctea. La gran obra de su trabajo fue publicada en diciembre de 1932, donde se detalla más de un año de observaciones. El segundo pionero de la Radioastronomía fue el Ing. Grote Reber, quien construyó varios receptores de radio con la intención de trabajar en un rango de frecuencias más amplio. Uno de esos instrumentos, operando a 160 MHz, fue capaz de confirmar los resultados de Jansky y realizar el primer mapa del cielo observado en radio, publicado en 1944. Al principio la sociedad astronómica era escéptica a sus resultados, pero después de la Segunda guerra mundial se comenzaron a construir antenas más grandes y mejores receptores. Estos instrumentos contribuyeron a seguir el trabajo innovador de Jansky y Reber.

En 1951 fue detectada la línea de 21.1 cm proveniente del hidrógeno neutro que se observa a 1.420 GHz. Actualmente, cientos de líneas espectrales han sido estudiadas y con ellas ha sido posible evaluar la abundancia de diferentes moléculas en nuestra Galaxia. Asimismo, es factible calcular la velocidad del material interestelar de la Vía Láctea utilizando el corrimiento Doppler, y mediante un modelo de rotación diferencial, se puede determinar la distancia cinemática a una fuente.

#### **1.2. Interferometría en la banda de radio**

Los estudios astronómicos en radio trabajan con ondas dentro del rando de los 15 MHz (longitudes de onda del orden de 20 m) a 900 GHz (longitudes de onda del orden de 0.3 mm).

La relación entre la resolución angular y el detector es muy sencilla: a medida que se aumenta el diámetro del instrumento detector se obtiene una mayor resolución angular sobre el objeto de estudio.La tecnología moderna permitió la construcción de receptores de radio cada vez más sensibles.

Además, es menester considerar que cuanto mayor sea la distancia a la fuente, se necesitará un telescopio que cuente con una gran superficie recolectora para garantizar la recepción de más cantidad de fotones. Si bien el construir antenas de extendidos diámetros involucra costosas tecnologías, también hay que considerar que hacer girar una gran maquinaria a lo largo de una observación conllevaba una gran dificultad.

La inteferometría apareció como una solución a ese problema. Se trata de una técnica que emplea pares de antenas, con una cierta orientación y ubicadas a una distancia fija entre sí, destinadas a obtener observaciones de alta resolución angular sin la necesidad de edificar gigantezcos detectores.

La clave de esta técnica reside en la separación que adoptan las antenas del arreglo durante el experimento. De esta manera, se pueden utilizar muchas antenas a distintas distancias entre sí y mediante la síntesis de imagen se logra construir una imagen de alta resolución.

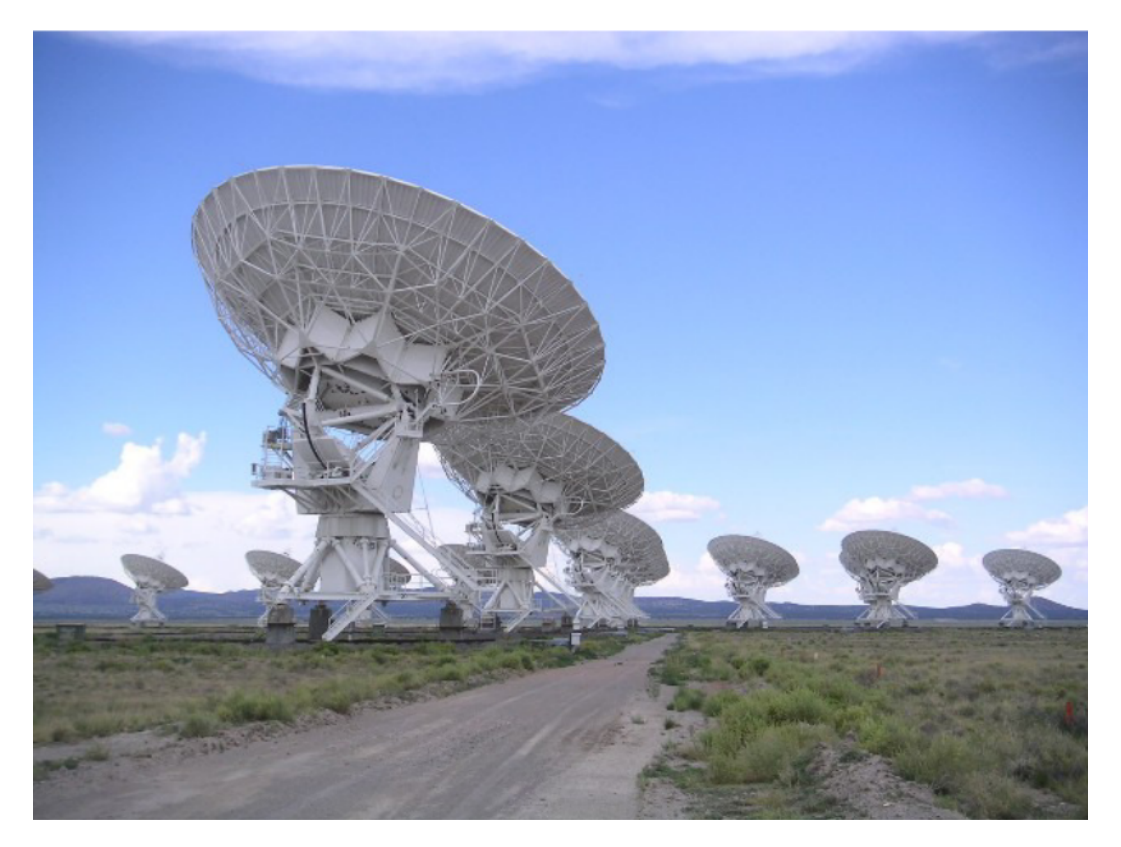

**Figura 1.1.** Antenas del VLA que se alinean a lo largo de tres brazos de hasta 21 km de largo y forman una Y. Usando las vías férreas que siguen cada uno de estos brazos y una locomotora especialmente diseñada, las antenas pueden ser reubicadas físicamente en ciertas posiciones que permiten realizar interferometría con una base máxima de 36 km y un resolución angular de 0.05 ".

En interferometría se denomina línea de base a la separación, proyectada en el plano de cielo, entre dos antenas. Las observaciones inteferométricas pueden comprender arreglos de antenas con líneas de base de cientos o de miles de kilómetros. El total de líneas de base que se pueden disponer para una cierta cantidad de radiotelescopios se obtiene calculando el número de antenas tomados de a dos.

Uno de los observatorios radio-interferométricos más conocidos es el arreglo de antenas de base larga o en inglés *Very Large Array* (VLA), ubicado en Nuevo México (EEUU) a una altitud de 2124 km sobre el nivel del mar, operado por el *National Radio Astronomy Observatory* (NRAO)<sup>1</sup>.

El VLA consta de 27 radiotelescopios de 25 m de diámetro, los cuales proporcionan un total de 351 líneas de base independientes. Con estas antenas se pueden adoptar cuatro configuraciones distintas desde la A (la más extensa) hasta la D (la más compacta). En este último arreglo todas las antenas están a menos de 600 m del punto central.

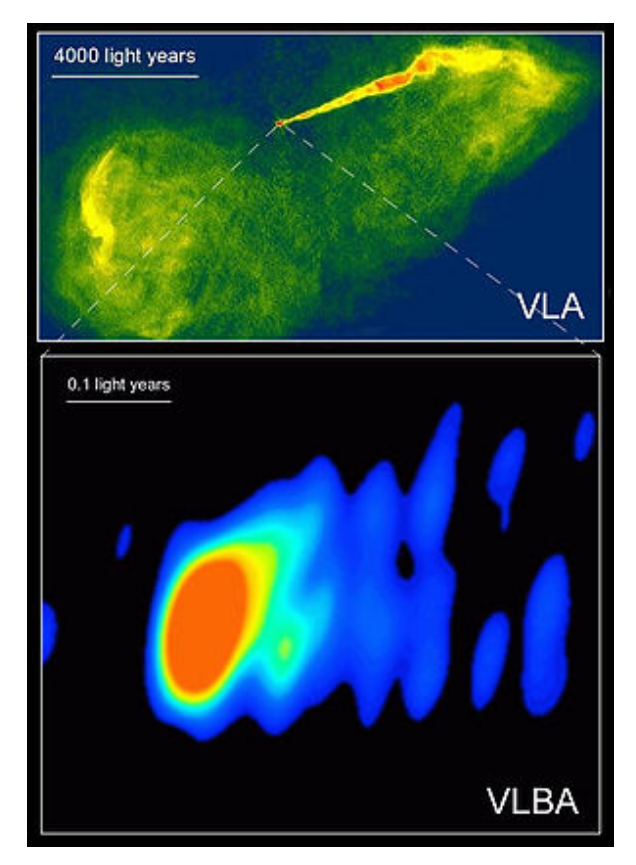

**Figura 1.2.** La imagen superior muestra una radioimagen de la galaxia peculiar M87 usando el VLA. En la imagen inferior se visualiza la sección central de la misma galaxia usando el VLBA. Créditos de esta figura: NASA, National Radio Astronomy Observatory/National Science Foundation, John Biretta (STScI/JHU), and Associated Universities, Inc.

Además, se encuentra el arreglo VLBA (*Very Long Base Array*) que consta de 10 antenas con 25 m cada una, las cuales se encuentran ubicadas sobre el territorio

<sup>1</sup>Para más información http://www.nrao.cam.ac.uk/outreach/radio-telescopes/coast/.

Norteamericano. El VLBA opera de los 28 cm a 3 mm (1.2 a 96 GHz) y alcanza valores de líneas de base de hasta 8000 km. De esta forma es posible realizar una ampliación sobre una fuente observada y resolver las estructuras más pequeñas que se encuentran en su interior.

Algunos interferómetros utilizan la rotación de la Tierra para incrementar el número de orientaciones de líneas de base que se incluyen en una observación. Adquiriendo datos a diferentes tiempos se obtienen mediciones simplemente utilizando diferentes separaciones entre los receptores. Esta técnica no requiere de movilizar manualmente las antenas, ya que la rotación de la Tierra reorienta los telescopios (y su proyección en el plano del cielo), produciendo nuevas líneas de base.

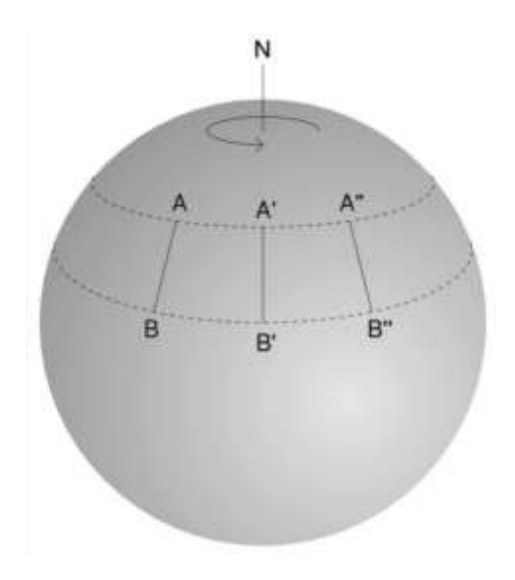

**Figura 1.3.** Esta imagen muestra cómo la síntesis de apertura aprovecha la rotación terrestre para medir con distintas líneas de base pero usando solo dos receptores. La Tierra se encuentra representada como una esfera gris y la línea de base entre los telescopios A y B cambia su ángulo en el tiempo. Midiento una fuente a distintos valores de tiempos se puede obtener información a diferentes separaciones entre dos telescopios. Créditos de esta figura: imagen extraída de Tubbs 1997.

Las antenas utilizadas pueden ser diseñadas con diversos tipos de óptica. En particular, el diseño *Cassegrain* consiste en un reflector primario parabólico, un reflector secundario hiperbólico y una antena con un alimentador localizado en el foco del hiperboloide. El reflector secundario está localizado en el eje central del reflector primario para reflejar todas las ondas planas entrantes en el alimentador de la antena. Algunos de los parámetros como la ganancia de antena, la eficiencia de antena y el ancho a potencia mitad, conocido en inglés como *Half Power Beamwidth* (HPBW),<sup>2</sup> sirven para caracterizar una antena parabólico.

<sup>2</sup>Este parámetro es inversamente proporcional al diámetro del instrumento de detección.

Las señales de las fuentes detectadas a estudiar esa información que llegan a las antenas como información en valores de potencias y deben ser transformadas a voltajes mediante un conversor cuadrático medio. De esta manera los datos pueden ser interpretados por el sistema electrónico de detección y realizar los correspondientes registros en las mediciones.

En Radioastronoía es necesario tener en cuenta que las señal detectada por una antena es una suma entre la temperatura de la propia antena y la temperatura del receptor, siendo la temperatura resultante la de sistema o en inglés *System Temperature* (Tsys). Es preciso obtener valores de Tsys lo más bajos posibles, cuestión que se logra disminuyendo la temperatura con la cual podría contribuir el equipo receptor. Conociendo la Tsys se puede estimar la relación entre la señal proveniente de una fuente y el ruido de fondo (o en inglés *background*) durante la observación.

Las señales en Radioastronomía se miden en Jansky  $(Jy)$  siguiendo la relación: 1 Jy = 10<sup>26</sup> W m<sup>−</sup><sup>2</sup> Hz<sup>−</sup><sup>1</sup> . El ruido de una imagen, conocido en inglés como *Root Mean Square* (*rms*), está principalmente conformado por dos componentes:

- el ruido causado por el amplificador ubicado en el receptor y por otros componentes del sistema eléctrico
- el ruido debido a la emisión de radiación de la superficie terrestre, la emisión de la atmósfera (que varía con la elevación, el cubrimiento de nubes, etc.) y la emisión de fondo de nuestra Galaxia en la banda de radio.

#### **1. Introducción a la interferometría**

# **Capítulo 2**

# **Introducción al medio interestelar y a las regiones HII**

En este capítulo se encuentra una breve explicación sobre la temática a estudiar en este trabajo, junto con los conceptos básicos que se deben saber antes de realizar un análisis completo sobre regiones de formación estelar detectadas en la banda de radio.

#### **2.1. Breve descripción del medio interestelar**

El medio interestelar (o MIE) es el encargado de suministrar el material necesario para que se desarrollen los procesos de formación de las estrellas (Galván-Madrid 2012). Mediante observaciones se ha encontrado que este medio está conformado por un 70.4 % de hidrógeno, 28.1 % helio y 1.5 % de elementos pesados.

Además, según la temperatura y densidad que posea puede encuentrarse bajo la formas de: átomos, iones o moléculas. Siendo el átomo de hidrógeno neutro (HI) la componente fundamental del medio interestelar se establece una caracterización de cada una de estas zonas del MIE en función de la forma en la que se encuentre este elemento.

El hidrógeno atómico

Las zonas de HI se caracterizan por estar conformadas principalmente por hidrógeno en su estado atómico. Bajo esta forma, el gas no emite radiación visible. El HI puede ser detectado mediante la observación de la línea de 21 cm<sup>1</sup> en el rango de radio. El análisis espectroscópico de estas líneas ha permitido obtener una idea de la distribución de estas regiones en la Galaxia, así como su temperatura, densidad y cinemática. Además, se han logrado distintguir dos tipos de regiones diferentes: (I) nubes<sup>2</sup> frías de T∼50-100 K y densidades de HI de ∼20-50 cm<sup>−</sup><sup>3</sup> (Ferriere 2001) que conforman el *Cold Neutral Medium* (CNM) o regiones HI; (II) nubes difusas calientes compuestas por HI caliente con una fracción de

 $1$ Línea producida por el desdoblamiento hiperfino del estado fundamental del átomo de hidrógeno y causada por el acoplamiento del espin de un protón con el de un electrón. La transición del espín electrónico de paralello a antiparalello va acompañado de la emisión de un fotón de frecuencia 1420 Hz y longitud de onda de 21 cm.

<sup>2</sup>Las nubes del medio interestelar son producto de las acumulaciones de gas interestelar y granos de polvo en una zona.

ionización del 10-20 % a temperaturas del orden de  $10^4$  K y una densidad de átomos del orden de 0.5 cm<sup>−</sup><sup>3</sup> (Ferriere 2001), las cuales se encuentran en la zona internube y componenen el *Warm Neutral Medium* (WNM).

El hidrógeno molecular

Las regiones moleculares que forman parte del medio interestelar son zonas en las cuales los átomos se asociaron entre sí para formar moléculas (CO,  $NH_3$ ,  $H_2O$ , etc.). Observaciones en la banda de radio han identificado a la molécula de hidrógeno  $(H<sub>2</sub>)$  como la más abundante dentro de estas regiones. La temperatura de estas nubes es de 10-20 K y su densidad de H<sub>2</sub> es del orden 10<sup>2</sup>-10<sup>6</sup> cm<sup>-3</sup> (Ferriere 2001). La distribución de estas nubes ocupa ∼ 2 % del volúmen galáctico y su masa es alrededor de la mitad del medio interestelar.

En las nubes moleculares también es posible encontrar granos de polvo que absorben la radiación incidente y la reemiten en otras direcciones respecto de su trayectoria original. Esto ocasiona que sean regiones opacas a lo largo de la línea de la visual<sup>3</sup> y aparezcan como "agujeros" en la distribución de emisión óptica de las estrellas en una región de cielo.

El mecanismo de formación molecular más importante en estas zonas, excepto para el *H*2, son las reacciones en las que una de las partículas que intervienen está cargada, llamadas reacción ion-molécula. Ocurre en el caso de los rayos cósmicos<sup>4</sup> que al incidir en una nube molecular y colisionar con los átomos producen iones. Según lo explicado en la literatura de Estalella & Anglada (1999), la carga de los iones ejerce una fuerza atractiva sobre la nube de electrones de las moléculas y se produce la reacción.

Por otro lado, el polvo presente en estas zonas cumple el rol de catalizador en la producción de H2. La reacción entre moléculas de hidrógeno tiene lugar sobre la superficie de los granos de polvo de la siguiente manera: (I) un átomo de hidrógeno colisiona con un grano y queda adherido a su superficie; (II) otra átomo del mismo tipo incida sobre el grano y se produzce una reacción entre ambas que genera una molécula de hidrógeno. Los encuentros entre estos átomos sobre los granos de polvo tienen mayor probablibilidad que si ocurrieran por un simple choque en el estado gaseoso. El exceso de energía producido en la reacción permitirá arrancar a la molécula formada de la superficie del grano y pasarla al estado gaseoso.

Una molécula puede presentar fundamentalmente tres tipos de transiciones: rotacionales (el giro de los núcleos unos respecto de otros), vibracionales (núcleos que vibran en torno a su posición de equilibrio) y electrónicas (asociados a los cambios en las distribución de los electrones). También puede ocurrir que al excitarse una transición vibracional el exceso de energía puede provocar que cambien los niveles rotacionales y entonces se habla de una transición roto-vibracional.

Debido a que el momeno dipolar de la molécula H<sup>2</sup> es nulo no es posible que emita radiación por medio de transiciones rotacionales puesto que sería necesario la existencia de una variación del vector momento dipolar a modo de que se

<sup>3</sup>Dirección fija hacia la cual se está observando una fuente.

<sup>4</sup>Partículas y núcleos atómicos pesados que se desplazan a velocidades relativistas en el medio interestelar.

produzca radiación electromagnética. La rotación no producirá cambio alguno en el vector momento dipolar si éste es nulo. Por este motivo es que, en general, las moléculas diatómicas homonucleares no pueden emitir radiación en transiciones rotacionales, por ende estas moléculas no pueden ser detectadas directamente. Sólo existe una situación en la cual si es posible observar al  $H_2$  y se da en zonas de muy elevadas temperaturas (por ejemlo, regiones afectadas por ondas de choque que alcanzar valores de  $10^3$  K) donde pueden excitarse sus transiciones roto-vibracionales.

Por esta razón, el estudio de la distribución general del gas molecular se debe realizar a través de la emisión de otras moléculas menos abundantes en realción al H<sub>2</sub>. Un ejemplo son los isótopos de monóxido de carbono (<sup>13</sup>CO y <sup>12</sup>CO), que presentan transiciones rotacionales fácilmente excitables y emite radiación a longitudes de onda milimétricas. Esta moléculas cumplen el rol de trazadores de la distribución espacial del  $H_2$  y han permitido obtener las condiciones físicas que ayudaron a caracterizar este tipo de nubes interestelares.

Las regiones de gas ionizado

El medio interestelar también contiene regiones donde el hidrógeno se encuentra en su forma ionizada<sup>5</sup> (HII) a temperaturas de  $8\times10^3$  K (Ferriere 2001) y densidades que toman valores de unos pocos cm<sup>−</sup><sup>3</sup> .

Estas regiones se pueden encontrar en los alrededores de estrellas con tipos espectrales tempranos, que emitiendo grandes cantidades de radiación ultravioleta  $(UV)^6$  son capaces de ionizar el medio circundante y crear regiones de HII. Estas zonas son mantenidas por ese mismo campo radiativo y, debido a la dilución geométrica, cuanto mayor es la distancia a la estrella menor es el número de fotones ionizantes por unidad de volúmen.

También, se puede encontrar material ionizado a causa de la explosión de una supernova. El gas es expulsado a gran velocidad durante el evento generando una onda de choque<sup>7</sup> . Esa onda al expandirse comienza a ionizar todo el material circundante (McCray & Snow 1979), resultando en la formación de una capa de filamentos brillantes en torno a los restos de la estrella. Un ejemplo observado es el remanente de supernova de Tycho conocido como SN 1572 perteneciente a la constelación de Casiopea (Knezevic et al. 2016).

#### **2.2. Medio interestelar frío: nubes moleculares**

Las nubes moleculares (compuestas en su mayoría por moléculas) en nuestra Galaxia son un tema de estudio relevante a la hora de intentar comprender el mecanismo por el cual se desarrollan los procesos de formación estelar.

<sup>5</sup>Un átomo de hidrógeno neutro se ioniza cuando su único electrón es excitado y se desliga del átomo (por ejemplo, mediante la colisión con un fotón del campo de radiación UV). Esto dará como resultado un electrón y un protón libres.

<sup>6</sup>Radiación electromagnética cuya longitud de onda está comprendida aproximadamente entre los 15 *nm* y los 400 *nm*.

<sup>7</sup>Onda con una velocidad mayor a la velocidad del sonido en el medio sin perturbar.

Las condiciones necesarias que se deben dar en el medio interestelar para que sea posible la formación de nubes moleculares son:

- bajas temperaturas (poca radiación UV incidente en la zona).
- alta densidad de átomos que aumenta la probabilidad de interacción entre ellos a modo de generar nuevas moléculas.
- presencia de polvo interestelar con una eficiente capacidad de extinción que no permite a la radiación UV disociar a las moléculas existentes.

La distribución radial estimada de estas nubes en la Vía Láctea no es uniforme, existiendo una gran concentración de ellas en un anillo que va de los 4-8 kpc y otras que se acumulan hacia el centro galáctico (Estalella & Anglada 1999). En la teoría, la estructura anular ha sido interpretada como un anillo molecular que se encuentra asociado con una alta concentración de regiones de hidrógeno ionizado (HII). Se propone que posee una gran actividad de formación estelar y una masa de H<sup>2</sup> que excede a la de HI en un factor 4 (Estalella & Anglada 1999). Para entender la distribución de las nubes moleculares en la Galaxia es ventajoso observar otras galaxias espirales que presenten sus estructuras de frente. Esto permite obtener una visión más general de lo que puede estar ocurriendo en el proceso de formación de nubes moleculares.

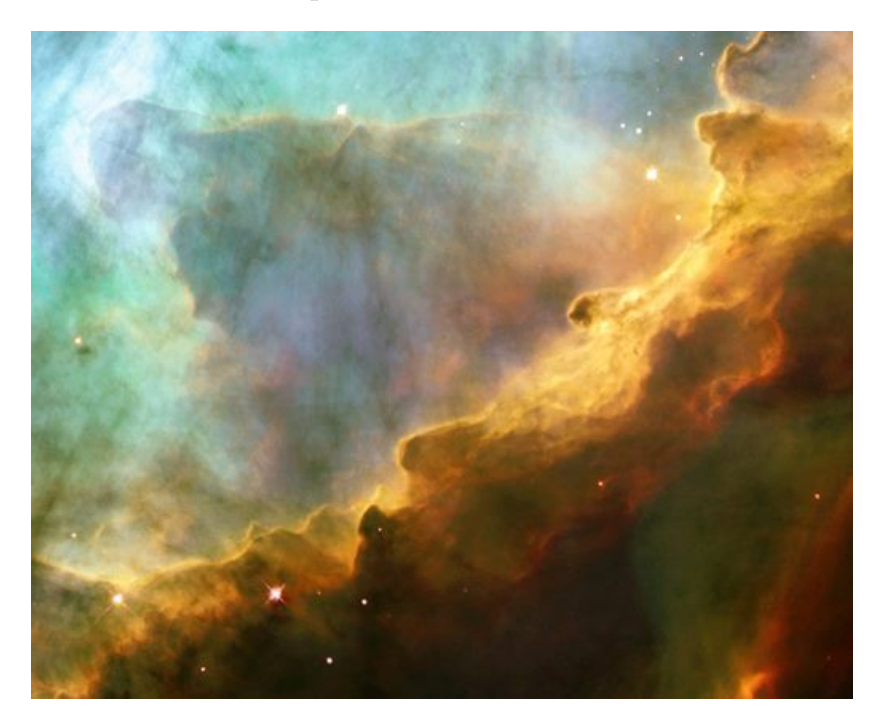

**Figura 2.1.** Esta figura muestra una región de formación estelar dentro de la gran nebulosa Messier 17, observada por el telescopio espacial Hubble de NASA en mayo de 1999. Los colores representan varias especies atómicas observadas en el óptico: rojo para el azufre, verde para hidrógeno y azul para el oxígeno. Créditos de esta figura: NASA,ESA,J. Hester (ASU).

A partir de la década del setenta, las observaciones en el rango del milímetro permitieron caracterizar apropiadamente las propiedades de las nubes moleculares. Un hallazgo importante fue que la gran mayoría del  $H_2$  se encuentra dentro de nubes extendidas y de grandes dimensiones conocidas como nubes moleculares gigantes, en inglés como *Gigant Molecular Clouds* (GMCs).

Estas cubren tamaños de 10-100 pc con valores de masas típicos de  $10^5$  M<sub>o</sub> (Estalella & Anglada 1999). Sus temperaturas van de 10-40 K y poseen densidades de 300 H2/cm<sup>−</sup><sup>3</sup> . Existen alrededor de 3000 a 4000 GMCs (Solomon & Sanders 1980). Sin embargo, las nubes más numerosas son conocidas como nubes moleculares pequeñas u oscuras, con masas menores a  $10^4$  M<sub>o</sub> y de tamaños menores a 5 pc, que producen una gran extinción en el rango óptico. Es por esta razón que al observarlas en el visual se ven como siluetas oscuras que ocultan las estrellas de fondo. Por otro lado, se debe considerar que si son nubes cercanas entonces es menor la cantidad de estrellas que se pueden ver entre el observador y esa nube. Considerando que estadísticamente esas nubes oscuras son las más cercanas al Sol, se puede entender por que dan la impresión de ser más oscuras que las GMCs lejanas (Estalella & Anglada 1999). En la tabla Tabla 2.1 se encuentran los valores típicos de los parámetros que describen a ambos tipos de nubes.

| Parámetros   Unidades |                 |                 | Nubes Moleculares   Nubes Moleculares |
|-----------------------|-----------------|-----------------|---------------------------------------|
|                       |                 | Gigantes        | pequeñas                              |
| Masa                  | $\rm\,M_\odot$  | 10 <sup>5</sup> | $\sim 10^4$                           |
| Diámetro              | $ {\rm pc} $    | 10-1000         | $2-5$                                 |
| Densidad              | $\rm [cm^{-3}]$ | $10^2 - 10^3$   | $10^2 - 10^4$                         |
| Temperatura           | $[\mathrm{K}]$  | $10 - 40$       | 10                                    |

**Tabla 2.1.** Valores característicos de las nubes moleculares del medio interestelar extraídos de Estalella & Anglada 1999.

De las GMCs observadas en un entorno solar de 1 kpc, se registró que el 90 % presentaban actividad de formación estelar y que menos del 5 % del material molecular de una nube podría ser empleado para formar nuevas estrellas. Esto permitió deducir que sólo algunos fragmentos de la nube terminan colapsando gravitatoriamente (Estalella & Anglada 1999).

El aspecto de estas grandes nubes muestra que poseen una forma grumosa con diferentes estructuras filamentarias (ver Fig.2.2) de grandes variaciones en la densidad (ver Tabla 2.2), los cuales albergando en su interior núcleos (en inglés *cores*) densos y compactos (Churchwell et al. 2002).

| Parámetros | Unidades              | <b>Nubes</b>  | Grumos        | <b>Núcleos</b> |
|------------|-----------------------|---------------|---------------|----------------|
| Masa       | $\rm\,M_\odot$        | $10^3 - 10^5$ | 50-500        | $0.3 - 10^3$   |
| Tamaño     | $ {\rm pc} $          | $2 - 15$      | $0.3 - 3$     | $0.1 - 3$      |
| Densidad   | $\overline{ cm}^{-3}$ | 50-500        | $10^3 - 10^4$ | $10^4 - 10^6$  |

**Tabla 2.2.** Esta tabla obtenida de Galván-Madrid (2012) compara las tres variables físicas que definen las subestructuras dentro de una nube molecular. Los datos correspondientes a los núcleos fueron obtenidos de Bergin & Tafalla (2007).

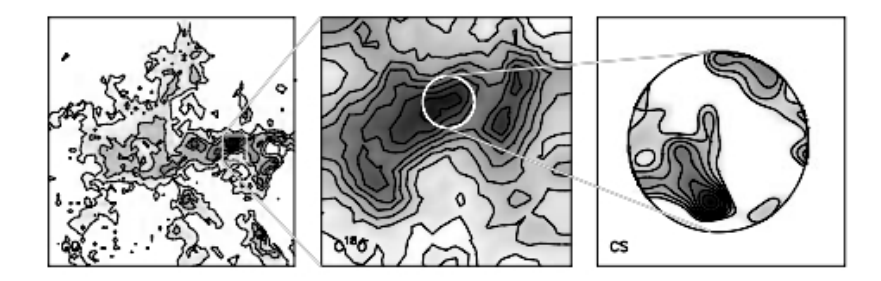

**Figura 2.2.** En la figura se muestra la estructura jerárquica de la nube molecular *Rossete* a medida que se las observa con un mejor poder resolvente. La imagen izquierda muestra una nube molecular mediante observaciones de <sup>12</sup>CO con *Bell Labs* (90"). La imagen media muestra un grumo de la nube observada a más alta resolución mediante una línea de C18O con *FCRAO* (50"). La imagen derecha muestra un núcleo observado con el trazador molecular CS usando *BIMA* (10"). Créditos de esta figura: Blitz & William 1999.

En el trabajo de Hacar et al. (2013) se estudió un complejo de gas extendido de 10 pc logrando detectar a la molécula de  $N_2H^+$ , resultado que permitió reconocer un total de 19 núcleos densos presentes en esa zona. La teoría elaborada en base a estos resultados propuso que en aquellas regiones de mayor densidad posiblemente se generaría un colapso gravitatorio y se formarían esos núcleos identificados. Esta situación desencadenaría la fragmentación de la propia nube y la generación de nuevas zonas con distintas densidades. Esto provocaría otros colapsos gravitatorios que, a su vez, crearían nuevos fragmentos de nube con menores tamaños donde el material se podría condensar en núcleos densos y compactos. El mecanismo fue propuesto bajo el nombre de fragmentación jerárquica (Hacar et al. 2013) y sirvió para intentar explicar como es posible encontrar esa cantidad de núcleos densos formados en un mismo complejo molecular.

Según la teoría de Estalella & Anglada (1999), es posible establecer un clasificación en dos tipos de núcleos de acuerdo a los valores de masa que puedan alcanzar. Por un lado se encuentran los núcleos de baja masa con valores del orden de  $0.3{\text -}10 \, {\rm M}_{\odot}$ , diámetros de 0.1-0.5 pc y densidades similares de 10<sup>4</sup>-10<sup>5</sup> cm<sup>-3</sup> a T∼10 K. Estos han sido identificados como zonas de formación para estrellas de baja masa. Por otro lado, existen núcleos de alta masa donde las densidades superan los  $10^4$ - $10^6$  cm<sup>-3</sup> a temperaturas de 30-100 K, masas∼ de 10-10<sup>3</sup> M<sub>⊙</sub> y diámetros de 0.1-3 pc. Estos núcleos son asociadosa la presencia de regiones HII en expansión en donde se formarían las estrellas de alta masa.

#### **2.3. Expansión de las regiones HII**

Un escenario posible para estudiar cómo se forman las regiones HII es considerando una estrella, en ausencia del polvo, con la suficiente masa como para emitir la radiación UV que ionizará al HI circudante. La estrella joven posee una temperatura efectiva del orden de  $10^4$  K y radía un flujo de fotones UV que disocia a las moléculas de  $H_2$  en

átomos de HI que, a su vez, son fotoionizados<sup>8</sup>.

Los electrones libres se mueven con una cierta energía cinética y colisionan con las partículas presentes en el medio cercano a la estrella. En cada encuentro se libera la energía suficiente como para calentar al gas. Además, puede darse la situación de que esos electrones se recombinen con los núcleos resultantes de la ionización y, al hacerlo, caigan en cascada desde los niveles de recombinación a los niveles más bajos. Estas transiciones electrónicas son identificadas como líneas de recombinación. Por cada recombinación se libera un fotón que puede ser detectado en la banda de radio, lo que agregará un incremento en la temperatura observada del gas.

El tamaño de una región HII quedará determinado por la cantidad de fotones UV que la estrella excitatriz sea capaz de emitir, el cual estará estrechamente relacionado con el tipo espectral al que la estrella pertenezca y con la densidad ambiental.

Bajo las hipótesis de la existencia de un campo de radiación de fotones UV isotrópico y de un medio homogéneo que sigue una distribución uniforme, es que estas regiones adoptarían una forma esférica y alcanzarían dimensiones desde menos de uno hasta centenas de parsecs.

A distancias más lejanas a la estrella, los fotones UV no llegarán a ionizar el material y quedará delimitada la región de material ionizado por la zona de HI circundante. El lugar en el cual el número de ionizaciones se iguala al número de recombinaciones se lo llama el radio de Strömgren (R*S*) y sigue la siguiente forma desarrollada por Strömgren (1939):

$$
R_S^3 = \frac{3N_{Lym}}{4\pi n_i n_e \alpha_B},\tag{2.1}
$$

donde N*Lym* representa el número total de fotones en el continuo de Lymann con E  $\geq$  13.6 eV,  $\alpha_B$  es el coeficiente de recombinación a todos los niveles del HI salvo el fundamental, n*<sup>i</sup>* y n*<sup>e</sup>* las densidades volumétricas de iones y electrones dentro de la región HII.

De la anterior ecuación, considerando un cierto radio R de la región y que  $n_i = n_e$ , se puede despejar la siguiente relación:

$$
R^3 n_i^2 = \frac{3N_{Lym}}{4\pi\alpha_B} \tag{2.2}
$$

La diferencia de temperaturas entre las regiones pre y post R<sub>S</sub> va a generar un gradiente de presiones hacia afuera de la esfera. Este gradiente empujará al frente de ionización a través del gas neutro, provocando la expansión de la región un poco más allá de ese límite de equilibro.

Cuando el radio de la zona ionizada (R) es menor que el R*S*, la velocidad del frente ionizante será mayor que la del sonido en el medio ionizado (C*II* ) y se irá desacelerando a medida que se aproxime al R*S*. En esta situación, la región ha alcanzado un tamaño de 0.95 veces el R*<sup>S</sup>* y aparecerá un frente de choque por delante del de ionización que avanzará comprimiendo el gas neutro.

Dyson (1988) desarrolló un modelo de evolución de región HII que consiste en suponer un medio de densidad uniforme e isotropía donde una presión por detras de la

<sup>8</sup>Los fotones tienen una longitud de onda del orden de 91.2 nm y alcanzan una energía superior a 13.6 eV necesaria para ionizar al HI.

onda de choque (P*s*) es igualada por la del gas ionizado (P*i*):

$$
P_s = n_0 m_H V_S^2 = P_i = 2n_i m_H k T_e = n_i m_H C_{II}^2
$$

n<sup>0</sup> es la densidad ambiental volumétrica del gas neutro, m*<sup>H</sup>* la masa del átomo de HI, T*<sup>e</sup>* es la temperatura electrónica, k es la constante de Boltzmann y V*<sup>S</sup>* es la velocidad con la cual avanza el frente de choque y se escribe como  $\left(\frac{dR}{dt}\right)$ .

De esta forma se llega a que

$$
\left(\frac{dR}{dt}\right)^2 = \frac{n_i}{n_0} C_{II}^2 \tag{2.3}
$$

Denominando como *R<sup>S</sup>*<sup>0</sup> al radio inicial y R al radio final alcanzado, como el lado derecho de la ecuación 2.3 está en función del radio de Strömgren antes de la expansión todo ese término será una constante. Las expresiones para  $R^3$   $n_i^2$ , al inicio y al final *i* de la expansión se pueden igualar y obtener  $\frac{n_i}{n_0} = \left(\frac{R_{SO}}{R}\right)$ *R* 3*/*<sup>2</sup> . A esta relación se la puede reemplazar en la ecuación 2.3 e integrar ambos lados. De esta forma es posible despejar la relación entre el radio de Stromgren original y el radio durante la fase de expansión, con t como el tiempo transcurrido desde que R >*R<sup>S</sup>*0, con la expresión:

$$
\frac{R}{R_{S0}} = \left(1 + \frac{7C_{II}t}{4R_{S0}}\right)^{4/7}
$$
\n(2.4)

Por más que estas relaciones se consideran una buena aproximación, el modelo presenta varias desventajas, especialmente porque en una situación real el medio que rodea las regiones HII es inhomogéneo.

#### **2.4. Profundidad óptica de una región HII**

Se define como profundidad óptica de una región al parámetro adimensional que permite estimar qué tan transparente es un medio, y su expresión matemática está dada en función del coeficiente de opacidad<sup>9</sup> mediante la expresión:

$$
\tau_{\nu} = -\int_{-\infty}^{z} k_{\nu}(z) \cdot dz \tag{2.5}
$$

Si  $\tau_{\nu} \ll 1$  se dice que el medio es ópticamente delgado. En cambio, si  $\tau_{\nu} \gg 1$  se dice que el medio es ópticamente grueso. Para obtener información proveniente de las estructuras más internas de la nube, donde se produce la formación estelar, se requiere de un *τ<sup>ν</sup>* lo más chico posible (menor a uno). En caso contrario, se estaría observando la parte de la nube más cercana el observador. Con la misma motivación, se debe intentar trabajar con aquellas moléculas que posean densidades críticas<sup>10</sup> de termalización del orden de  $10^3 - 10^4$  cm<sup>-3</sup> (Estalella & Anglada 1999), denominadas como trazadores de alta densidad. Entre ellas se encuentran las moléculas de NH<sub>3</sub>, CS y HCO<sup>+</sup>. Por ejemplo, la molécula de NH<sub>3</sub> posee una densidad crítica del orden de  $5\times10^3$  cm<sup>-3</sup> y está conformada por tres hidrógenos en la base y un nitrógeno en el vértice. Su peculiar

<sup>9</sup>Es una propiedad óptica de la materia que cuantifica la cantidad de luz que no se deja pasar en un medio.

<sup>10</sup>Densidad a la cual las transiciones colisionales y radiativas tienen la misma importancia.

estructura provoca el desdoblamiento de los niveles en varias líneas y, con ello, que entre las transiciones de los subniveles se produzca emisión centimétrica. Esto la convierte en una molécula viable para ser detectada en radio. Además, presenta una abundacia de 10<sup>−</sup><sup>8</sup> veces la del H<sup>2</sup> (Herbs & Klemperer 1973), la cual es relativamente alta dentro de una nube molecular y facilita su detección.

Las regiones HII en nuestra Galaxia son buenos trazadores de los brazos espirales y se las puede asociar al plano galáctico. Estos objetos emiten en un amplio rango de frecuencias observables entre el UV y el de radio.

La emisión detectada proviene de:

- los fotones UV que se pueden ver en la serie de Lymann, responsables de ionizar el hidrógeno neutro que rodea a la estrella.
- Ilos electrones libres que se recombinan y producen las líneas de recombinación. Las más intensas entre ellas son las de hidrógeno, helio, oxígeno y carbono.
- la interacción entre una partícula libre cargada y el campo electrostático de un núcleo puede producir un cambio en la energía cinética de la partícula. De estas interacciones se emiten fotones que producirán un continuo de radiación en el espectro de radio (Haug & Nakel, 2004).

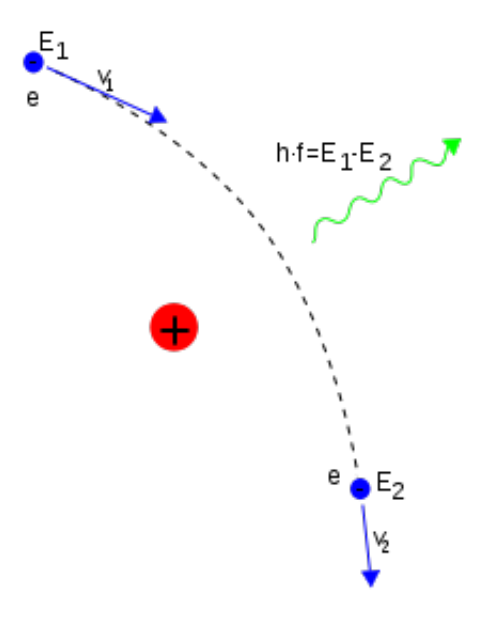

**Figura 2.3.** Esta figura muestra un esquema de como se genera la radiación libre-libre cuando un electrón es desviado en el campo electrostático de un núcleo atómico. Créditos de esta figura: Haug & Nakel (2004)

Para explicar este último proceso de emisión, conocido como radiación libre-libre (*Bremsstrahlung*), es necesario considerar: (I) la existencia de material ionizado y electrones libres; (II) las partículas que tendrán una energía cinética asociada a la velocidad con que se desplazarán en el medio y (II) las interacciones entre partículas se darán mediante fuerzas coloumbianas relativamente pequeñas. En resumen, esta emisión térmica ocurre cuando un electrón libre interacciona con el campo electrostático coulombiano de un núcleo estático desde una cierta distancia *d*, el parámetro de impacto, en el infinito (Haug & Nakel, 2004). Esta interacción se traducirá en un desvío en la dirección de movimiento de la partícula libre, provocando la emisión de un fotón con una energía equivalente a la diferencia entre la energía final e inicial del electrón. A causa de que las energías de estos fotones son arbitrarias, mediante este mecanismo radiativo es posible observar un espectro continuo de emisión (Haug & Nakel 2004).

Considerando una región HII con una dimensión observada *L*, integrando n*<sup>e</sup>* y n*<sup>i</sup>* es posible obtener un parámetro llamado medida de emisión, o en inglés *Emission Measure* (EM), mediante la siguiente fórmula:

$$
EM = \int_0^L n_e \; n_i \cdot dl \tag{2.6}
$$

Modelando las interacciones entre electrones libres e iones es que se puede tomar una distribución maxwelliana de velocidades y considerar que *n<sup>e</sup>* puede ser modelada mediante una ley de potencias. De esta forma será viable expresar a los parámetros físicos como el coeficiente de absorción *k<sup>ν</sup>* y la opacidad *τ<sup>ν</sup>* de una región observada, en la banda radio (Altenhoff et al. 1960), de la siguiente manera:

$$
k_{\nu} = \frac{n_e n_i}{\nu^2} \frac{8Z^2 e^6}{3\sqrt{3}m_e^3 c} \left(\frac{\pi}{2}\right)^{1/2} \left(\frac{m_e}{kT_e}\right)^{3/2} T^{0.15} \nu^{-0.1},\tag{2.7}
$$

$$
\tau_{\nu} = 0.08235 \left( \frac{EM}{cm^{-6}pc} \right) \left( \frac{T_e}{K} \right)^{-1.35} \left( \frac{\nu}{GHz} \right)^{-2.1}
$$
\n(2.8)

donde *ν* representa la frecuencia de observación, *Z* el número atómico, *e* y *m<sup>e</sup>* son la carga y la masa de un electrón, *c* es la velocidad de la luz y *T<sup>e</sup>* la temperatura electrónica.

### **2.5. Distribución espectral de energías de una región HII**

Bajo las aproximaciones de Rayleigh-Jeans, la solución de la ecuación de transporte radiativa para una región homogénea se puede escribir como:

$$
T_B = T_{bg} e^{-\tau_{\nu}} + T_{exc} (1 - e^{-\tau_{\nu}})
$$
\n(2.9)

donde T*<sup>B</sup>* es la temperatura de brillo, T*exc* temperatura de excitación y T*bg* la temperatura de fondo de emisión.

En una región HII los electrones pueden seguir una distribución maxwelliana de velocidades a una dada temperatura electrónica y, en ese caso, es posibleconsiderar que  $T_{exc} = T_e$ .

Los mecanismos por los cuales una región ionizada pierde energía son muy poco eficientes por debajo de los  $10^4$  K. La temperatura típica de las regiones HII es de ese orden y, por lo tanto, si la  $T_{ba} = 2.7$  K entonces la  $T_e \gg T_{ba}$ . En términos aproximados, la temperatura de brillo depende tanto de la *T<sup>e</sup>* como de *τν*.

Pero dejando el parámetro *τ<sup>ν</sup>* fijo, se podría distinguir en un gráfico de *ν* vs *T<sup>e</sup>* (ver Fig.2.4) que el comportamiento de la radiación será distinto a cada valor de *ν* en el que se este observando.

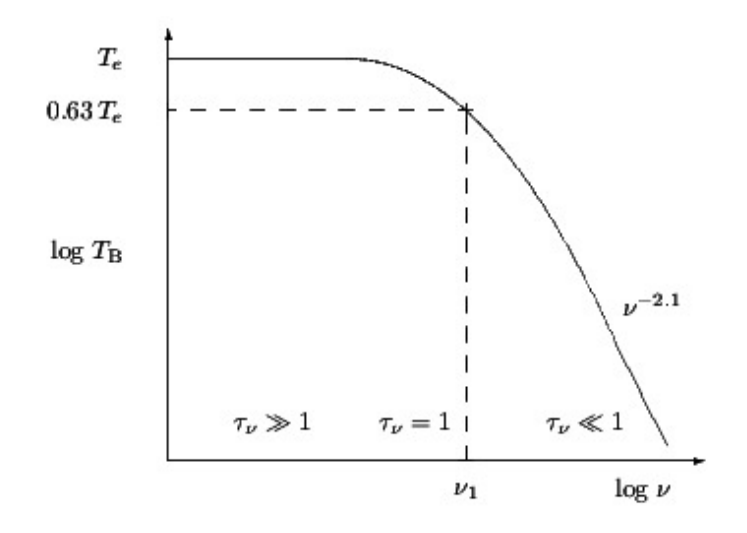

**Figura 2.4.** En la figura se muestra temperatura electrónica en función de la frecuencia a escala logarítmica para una región HII homogénea. La frecuencia de cambio aparece con el símbolo *ν<sup>I</sup>* . Créditos de esta figura: Estalella et al. (1999)

Considerando una aproximación válida, cuando la  $T_e \approx 10^4$  K  $\gg T_{bg} = 2.7$  K, se puede obtener la ecuación:

$$
T_B \simeq T_e \left( 1 - e^{-\tau_{\nu}} \right) \tag{2.10}
$$

Existe un valor de frecuencia, considerando  $\tau_{\nu} = 1$ , donde ha de producirse un quiebre en el comportamiento del gráfico (ver Fig. 2.4). Dicha frecuencia conocida como  $\nu_0$  es la frecuencia de cambio (en inglés *turn over*), la cual permitirá establecer dos zonas diferentes en el espectro de radiación.

Para los valores de *ν* menores a *ν*0, el valor del parámetro *τ<sup>ν</sup>* irá aumentando. En este caso, nos encontramos en el régimen *ópticamente grueso*, de forma que

$$
T_B \simeq T_e \tag{2.11}
$$

Para valores de *ν* mayores a  $\nu_0$  ocurre el caso contrario. Cuando  $\tau_\nu$  toma valores menores a 1 se lo habrá de identificar como el régimen *ópticamente delgado*, de forma que

$$
T_B \simeq T_e \tau_\nu. \tag{2.12}
$$

Pero, recordando la ecuación 2.8 para *τ<sup>ν</sup>* en función de EM, es posible expresar la temperatura de brillo, en esta situación, de la siguiente forma:

$$
T_B \simeq 0.082 \left(\frac{EM}{pc \ cm^{-6}}\right) \left(\frac{T_e}{K}\right)^{-0.35} \left(\frac{\nu}{GHz}\right)^{-2.1}
$$
 (2.13)

**17**

Entonces, observando una región HII a altas frecuencias será posible despejar la EM.

Para comprender la distibución espectral de la energía en función de la *ν* de observación, es necesario entender la relación que existe entre la frecuencia y la densidad de flujo S*ν*.

Con los datos del ángulo sólido (Ω*S*) que depende del tamaño aparente de la fuente y la intensidad de radiación recibida (I*ν*), la densidad de flujo se escribe:

$$
S_{\nu} = I_{\nu} \Omega_S = \frac{2k\nu^2 \Omega_S T_e (1 - e^{-\tau_{\nu}})}{c^2}
$$
\n(2.14)

donde k es la constante de Boltzmann y c la velocidad de la luz.

El comportamiento de la radiación es distinto según sea la *ν* a la cual se este observando una región. De esta manera, es posible escribir una expresión de la densidad de flujo en función de los parámetros físicos que determinan a la región HII dependiento de la frecuencia de observación:

$$
S_{\nu} = 6.69 \left(\frac{T_e}{10^4 K}\right)^{-0.35} \left(\frac{\nu}{GHz}\right)^{-0.1} \left(\frac{EM}{10^6 cm^{-6} pc}\right) \left(\frac{\theta_S}{arcmin}\right)^2 \quad si \quad \nu \gg \nu_0 \tag{2.15}
$$

$$
S_{\nu} = 20.4 \left(\frac{T_e}{10^4 K}\right) \left(\frac{\nu}{GHz}\right)^2 \left(\frac{\theta_S}{arcmin}\right)^2 \quad si \quad \nu \ll \nu_0 \tag{2.16}
$$

A grandes rasgos, de las anteriores expresiones se destaca que la pendiente de la curva que ajusta los valores de *ν* vs S*<sup>ν</sup>* cambiará abruptamente a partir de *ν*<sup>0</sup> (ver Fig.2.5).

En el análisis realizado por Mezger & Henderson (1967) se despejó una expresión para *ν*<sup>0</sup> según cual fuere la frecuencia utilizada para observar la región, considerando que  $\tau_{\nu} = 1$ .

$$
\frac{\nu_0}{GHz} = 0.3045 \left(\frac{T_e}{K}\right)^{-0.643} \left(\frac{EM}{pccm^{-6}}\right)^{0.476} \tag{2.17}
$$

Tal como se ve en la Fig.2.5 el espectro de una región HII homogénea, a bajas frecuenicas, es el de una fuente térmica opaca con índice espectral +2. A más altas frecuencias, el espectro es prácticamente plano de modo que la densidad de flujo tiene una débil dependencia con la frecuencia en un factor de índice espectral de −0*.*1.

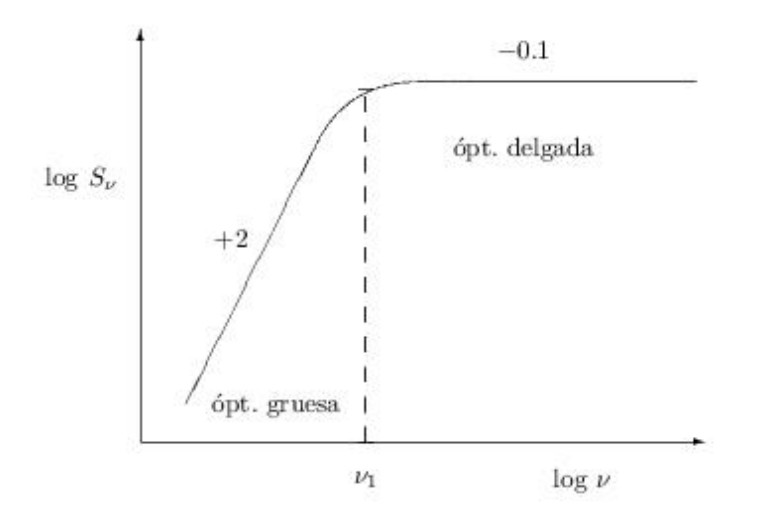

**Figura 2.5.** En la figura se muestra la densidad de flujo en función de la frecuencia para una región HII homogénea. La frecuencia de cambio aparece con el símbolo *ν<sup>I</sup>* . Créditos de esta figura: Estalella et al. (1999)

### **2.6. Parámetros físicos que describen las regiones HII**

La intensidad de la radiación emitida por una región HII que recibe el detector se puede describir de forma equivalente utilizando la temperatura de brillo (*Tb*). Este valor teórico representa la temperatura que debería tener un objeto que emitiera como un cuerpo negro para que el telescopio mida ese brillo.

La relación entre la temperatura de brillo  $T_b$ , la opacidad  $\tau_\nu$  y la temperatura electrónica T*<sup>e</sup>* es:

$$
T_B = T_e \left( 1 - e^{-\tau_\nu} \right) \tag{2.18}
$$

Considerando el caso ópticamente delgado, la temperatura de brillo puede escribirse según la ecuación 2.13 que depende tanto de la medida de emisión como de la T*<sup>e</sup>* en un factor (-0.35) y de la frecuencia en un factor (-2.1).

Si se integra a la intensidad de emisión sobre el ángulo sólido subtendido por la región HII, es posible analizar la relación entre la densidad de flujo emitido por la radiación libre-libre con la frecuencia de observación según el valor de *τν*.

$$
S_{\nu} \propto \nu^{-0.1} \, si \, \tau_{\nu} \ll 1 \tag{2.19}
$$

$$
S_{\nu} \propto \nu^2 \ si \ \tau_{\nu} \gg 1 \tag{2.20}
$$

Graficando estas relaciones es que se puede conocer la distribución espectral de energía. En las regiones HII compactas observadas (Galván-Madrid & Rodríguez 2012) se ha visto que el cambio de la pendiente en la distribución ocurre entre los 1 - 10 GHz.

Como la temperatura de brillo depende del cuadrado de la densidad electrónica, cualquier determinación de la masa total ionizada va a depender fuertemente del modelo de distribución de densidades que se adopte a la hora de determinar parámetros. El valor D representa la distancia a la región HII.

Mezger & Henderson (1967) explican tres posibles modelos de distribución:

- Modelo I: considera una distribución de densidad uniforme con un valor  $N_0$  constante dentro de una esfera
- Modelo II: considera una distribución de densidad uniforme con un valor  $N_0$ constante dentro de un cilindro
- Modelo III: considera una distribución de densidad exponencial con un valor  $m\acute{a}ximo N_0.$

Considerando el modelo esférico, se pueden obtener la densidad electrónica n*e*, la masa de gas ionizada M*ion* y el valor máximo de la medida de emisión (EM) a partir de las mediciones de flujo y tamaño angular *θ* obtenidas de la radiofuente, si se tiene como dato la distancia.

Asumiendo  $\tau_{\nu} \ll 1$ :

$$
\frac{n_e}{cm^{-3}} = 7.2.10^3 \left(\frac{T_e}{10^4 K}\right)^{0.175} \left(\frac{\nu}{GHz}\right)^{0.05} \left(\frac{S_{\nu}}{mJy}\right)^{0.5} \left(\frac{D}{kpc}\right)^{-0.5} \left(\frac{\theta}{arcsec}\right)^{-1.5} (2.21)
$$

Integrando la distribución de densidades y multiplicándolo por la masa de átomo de HI (m*H*) se puede obtener la masa total de hidrógeno ionizado:

$$
\frac{M_{ion}}{M_{\odot}} = 3.4 \ 10^{-5} \left(\frac{T_e}{10^4}\right)^{0.175} \left(\frac{\nu}{GHz}\right)^{0.05} \left(\frac{S_{\nu}}{mJy}\right)^{0.5} \left(\frac{D}{kpc}\right)^{2.5} \left(\frac{\theta}{arcsec}\right)^{1.5}
$$
(2.22)

La expresión para la medida de emisión depende de la densidad electrónica al cuadrado de la forma:

$$
\frac{EM}{pc\ cm^{-6}} = 7.1\ 10^{-3} \left(\frac{D}{kpc}\right) \left(\frac{\theta}{arcsec}\right) \left(\frac{n_e}{cm^{-3}}\right)^{2.0} \tag{2.23}
$$

Utilizando las fórmulas para n*<sup>e</sup>* y EM se puede obtener una aproximación de la profundidad óptica (Altenhoff et al. 1960) para la emisión libre-libre.

El límite inferior del flujo de fotones emitidos en el continuo de Lyman que son necesarios para mantener a la región ionizada, es calculado como

$$
N_{Lym} = 8.04 \, 10^{46} \left(\frac{Te}{K}\right)^{-0.85} U^3 \tag{2.24}
$$

donde el exponente (-0.85) que acompaña a *T<sup>e</sup>* proveniente del coeficiente de recombinación del hidrógeno a niveles excitados y U se conoce como el parámetro de excitación y se lo puede obtener de la relación:

$$
U^3 = 4.553 \left(\frac{\nu}{GHz}\right)^{0.1} \left(\frac{Te}{K}\right)^{0.35} \frac{S_{\nu}}{Jy} \left(\frac{D}{Kpc}\right)^{2.0} \tag{2.25}
$$

Con el dato del flujo de fotones y utilizando las tablas de Panagia et al. (1973) es posible derivar, en ausencia de polvo, el tipo espectral de la estrella excitatriz en la región HII utilizando un modelo de atmósferas.

## **Capítulo 3**

# **El interferómetro ATCA**

#### **3.1. El arreglo compacto australiano**

El arreglo compacto australiano o en inglés *Australia Telescope Compact Array* (ATCA) es un radiointerferómetro de síntesis de apertura que combina la señal de todos los telescopios del arreglo en busca de una mejor resolución angular. Con la técnica de síntesis de apertura se logra obtener una resolución equivalente a la que tendría una antena de diámetro igual a la separación máxima entre dos de las antenas del arreglo.

El telescopio se encuentra en el Observatorio Paul Wild a 500 km al noroeste de Sydney. Se ubica a 237 m sobre el nivel de mar, con la latitud sur −30<sup>o</sup>18'46.385" y longitud este  $149^{\circ}33'00.500$ ".

ATCA forma parte de *Australia Telescope National Facility* (ATNF). El ATNF es manejado por la Organización de Investigación Científica e Industrial (CSIRO) desde 1990.

Además del ATCA, el ATNF dirige un radiotelescopio de 64 m en el Observatorio de *Parkes* (a 300 km al oeste de Sydney) y una antena de 22 m en el Observatorio de *Mopra* (a 120 km del sur de ATCA). Los telescopios de ATNF son a su vez usados junto con los telescopios de la Universidad de Tasmania en Hobart y Ceduna integrando así el arreglo observacional de línea de base muy largas (VLBI, Frater et al. 1992).

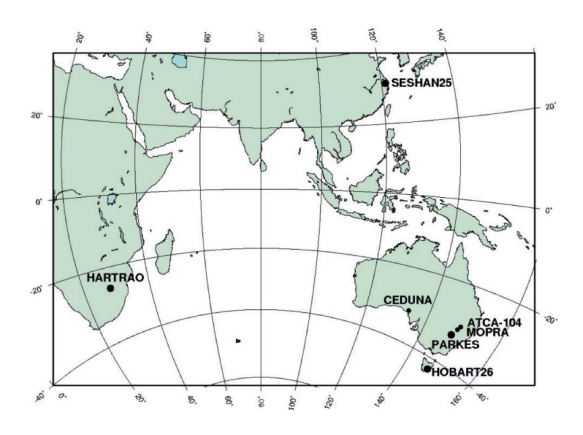

**Figura 3.1.** En esta imagen se puede ver la ubicación geográfica de los observatorios que conforman la red de VLBI australiana. Créditos de esta figura: Petrov et al. 2009.

### **3.2. Estructura de ATCA**

ATCA consta de seis antenas de 22 metros lo que le confiere un total de 15 líneas de base. Cada antena pesa 270 toneladas (Frater et al. 1992). Cinco de estas antenas (CA01 to CA05) pueden desplazarse hasta 3 km sobre un montaje de rieles en dirección Este-Oeste y hasta 214 m sobre un brazo Norte-Sur. La sexta antena (CA06) se ubica 3 km al Oeste del resto de las antenas, manteniendo una posición fija. Las antenas tienen un juego de seis refrigeradores criogénicos para la fase de amplificación de bajo ruido. Esto permite, por ejemplo, realizar detecciones entre longitudes de onda de 3 mm a 30 cm (de 105 GHz a 1.1 GHz) en todas las antenas. La antena CA06 no cuenta con un receptor de 3 mm (Wilson et al. 2011). La línea de base más larga que se puede alcanzar es de 6 km.

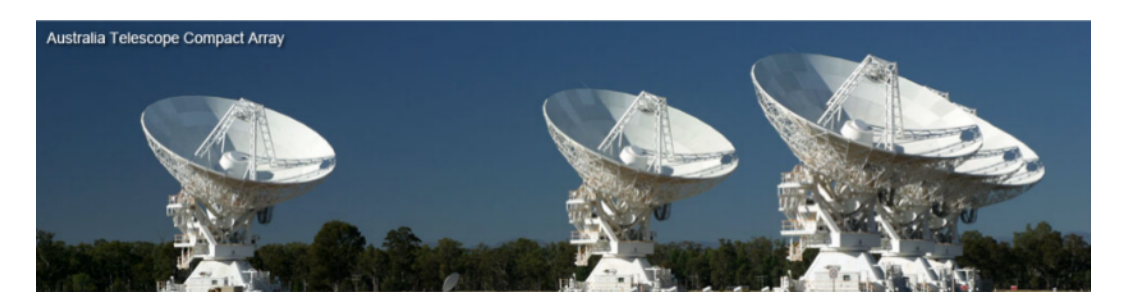

**Figura 3.2.** Esta imagen muestra algunas de las antenas de ATCA. Créditos de esta figura: galería de imágenes en www.atnf.csiro.au .

La combinación de las señales emitidas por dos antenas permiten obtener una imagen de alta resolución, técnica que es conocida como la síntesis de imagen. Las antenas son operadas las 24 h del día durante todo el año. El 80 % de todo ese tiempo es utilizado para observar, un 5 % se pierde debido a las malas condiciones meteorológicas y el resto es invertido en el mantenimiento y testeo de las antenas.

### **3.3. Configuración de los arreglos que puede adoptar ATCA**

La configuración de un interferómetro (o en inglés *array configuration*) está determinada por la distancia y orientación que adoptan las antenas entre sí. En ATCA, existen 44 estaciones donde se pueden ubicar las cinco primeras antenas y una estación extra para la antena CA06. Este número de estaciones permite a ATCA tener al menos 17 configuraciones diferentes con las que se puede lograr una cobertura óptima del plano de visibilidades en un período de doce horas. Estas configuraciones están diseñadas de manera que se minimiza la redundancia entre las líneas de base.

En cada semestre se ofrecen cuatro configuraciones distintas con líneas de base máximas de 750 m, 1.5 km y 6 km. Ocasionalmente, algunas antenas se colocan en el brazo Norte-Sur permitiendo un mejor cubrimiento del plano de visibilidades para fuentes con declinaciones norteñas.

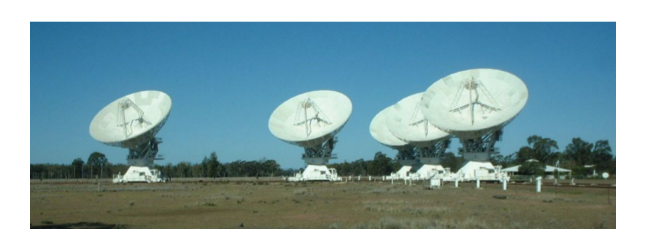

**Figura 3.3.** Esta imagen muestra cinco de las seis antenas ATCA en la configuración H75. Créditos de esta figura: guía para usuarios de ATCA, www.atnf.csiro.au .

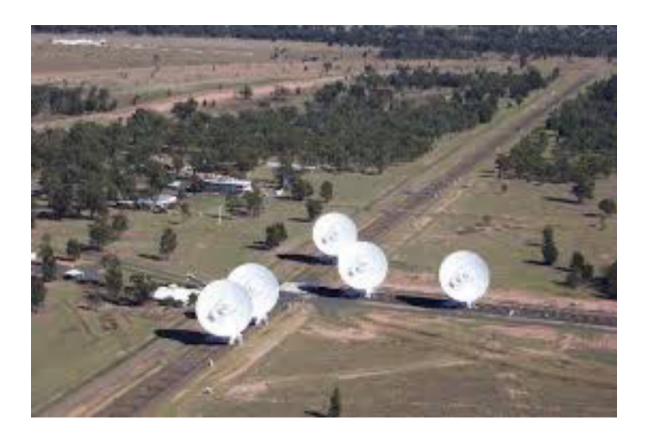

**Figura 3.4.** Esta imagen muestra un arreglo híbrido que combina a las antenas de los brazos pertenecientes a la configuración Este-Oeste y Norte-Sur. Estos arreglos permiten a ATCA reconstruir imágenes de objetos con declinaciones ≥ 20*<sup>o</sup>* . Créditos de esta figura: galería de imágenes en www.narrabri.atnf.csiro.au/observing/configs .

La elección de una o varias configuraciones de ATCA se realiza de acuerdo a las particularidades de cada estudio. Por ejemplo, para observar una región con emisión extendida es necesario utilizar una configuración compacta (con líneas de base cortas). Pero, si lo que se desea es obtener información sobre estructuras más pequeñas se tendrá que recurrir a configuraciones con líneas de base largas. Luego, los datos tomados por ambas configuraciones serán combinados en el proceso de calibración y reducción, obteniéndose una imagen sensible a estructuras de tamaños pequeños y más extensos.

### **3.4. Información sobre el correlador CABB**

El *Compact Array Broadband Backend* (CABB) del telescopio ATCA permite observar dos bandas de dos frecuencias distintas, con un ancho de 2 GHz cada una y a una separación máxima entre ellas de hasta 6 GHz. Las bandas de 2 GHz se pueden dividir en 2048 canales de 1 MHz. Además, se pueden utilizar hasta 16 *zooms* (bandas estrechas para hacer observación de línea espectral) con 2048 canales. El CABB registra los cuatro parámetros de Stokes de forma simultánea permitiendo realizar estudios de polarización (Wilson et al. 2011).

Las bandas de continuo de 2 GHz pueden tener 2048 canales de 1 MHz o 32 canales

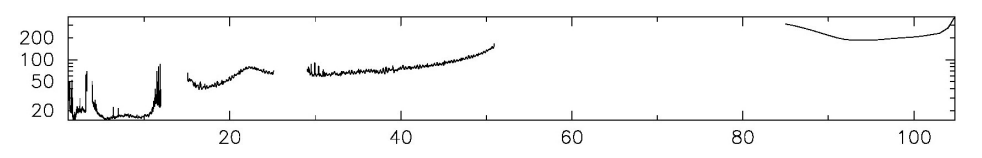

**Figura 3.5.** Esta imagen muestra el rango de frecuencias disponibles para realizar una observación en ATCA. El eje x muestra los valores de frecuencia en GHz y el eje y los valores de Tsys en K, temperatura que muestra la sensibilidad del instrumento. La Tsys se obtuvo de medir dos cargas, una fría y otra caliente (la atmósfera). Créditos de esta figura: Wilson et al. 2011 .

de 64 MHz (ver modos del correlador más adelante). El ancho de los *zooms* debe ser de 1 MHz o de 64 MHz dependiento del ancho de los canales de las bandas de continuo. En un futuro, ATCA proporcionará bandas de continuo con 128 canales de 16 MHz o 512 canales de 4 MHz. En la tabla Tabla 3.1 se muestran de forma resumida algunas características del correlador CABB para observaciones a varias frecuencias.

Los modos disponibles para el correlador CABB son:

- 1. CFB 1M: permite tener 2048 canales de 1 MHz para cada banda de continuo de 2 GHz, no permite usar *zooms*.
- 2. CFB 1M-0.5k: permite tener 2048 canales de 1 MHz para cada banda de continuo de 2 GHz; permite usar hasta 16 *zooms* por banda de continuo con un ancho de 1 MHz cada *zoom*. El ancho del canal de estos *zooms* es de 0.5 kHz.
- 3. CFB 64M-32k: permite tener 32 canales de 64 MHz para cada banda de continuo de 2 GHz;permite usar hasta 16 *zooms* por banda de continuo con un ancho de 64 MHz. El ancho del canal de estos *zooms* es de 32 kHz.
- 4. CFB 1M-64M: este modo híbrido permite usar una banda de continuo con 2048 canales de 1 MHz (pero sin *zooms*) y otra banda de continuo de 32 canales a 64 MHz (con hasta 16 *zooms*).
- 5. Modo para observar púlsares: permite tener 2048 canales de 1 MHz y, además, una resolución temporal adecuada para este tipo de estudios.

### **3.5. Fenómenos que pueden afectar las observaciones radiointerferométricas**

Las medidas realizadas en Radioastronomía se ven limitadas por factores externos al telescopio: la atmósfera de la Tierra y las interferencias de radiofrecuencias artificiales o en inglés *radio frequency interference* (RFI). También existen factores internos propios del telescopio: el filtro pasa banda (o en inglés *bandpass*), el sobrecalentamiento de partes de la electrónica y la circuitería, etc.

En el presente trabajo se removieron las radio interferencias causadas por otras señales que se encontraban dentro de la banda de observación. También se han efectuado correcciones por los efectos de la turbulencia atmosférica que limita, atenúa y

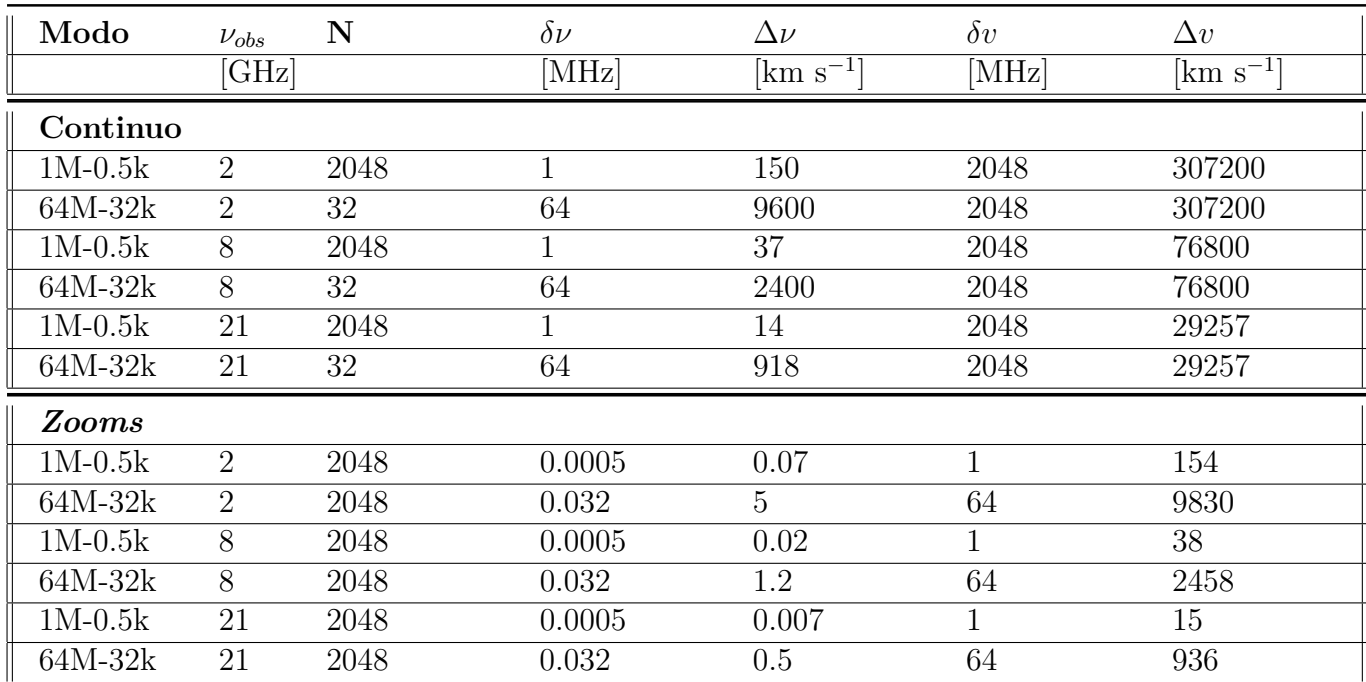

**Tabla 3.1.** Esta tabla muestra las características del correlador CABB a tres frecuencias de observacion diferentes (2, 8 y 21 GHz). Los parámetros significan: N es número de canales, *δν* es el ancho del canal en MHz, ∆*ν* es el ancho del canal en km s−<sup>1</sup> , *δv* es el ancho de la banda en MHz y  $\Delta v$  es el ancho de la banda en km s<sup>−1</sup>.

decorrelaciona la señal detectada por un interferómetro (calibración de fase). Además, se han realizado la calibración del filtro pasa banda y de la escala de flujo absoluta que se explicarán en detalle en el Capítulo 6.

## **Capítulo 4**

### **La región IRAS 16359-4635**

### **4.1. Ubicación**

.

La región IRAS 16359-4635 se encuentra ubicada en  $(l, b) = (338^{\circ} 4' 29.28", +0^{\circ} 0'6$ 54.36") entre la fuente *Sagittarius B2* (Sgr B2) y la nube molecular Lupus (IC 4406), como se muestra en la Fig.4.1.

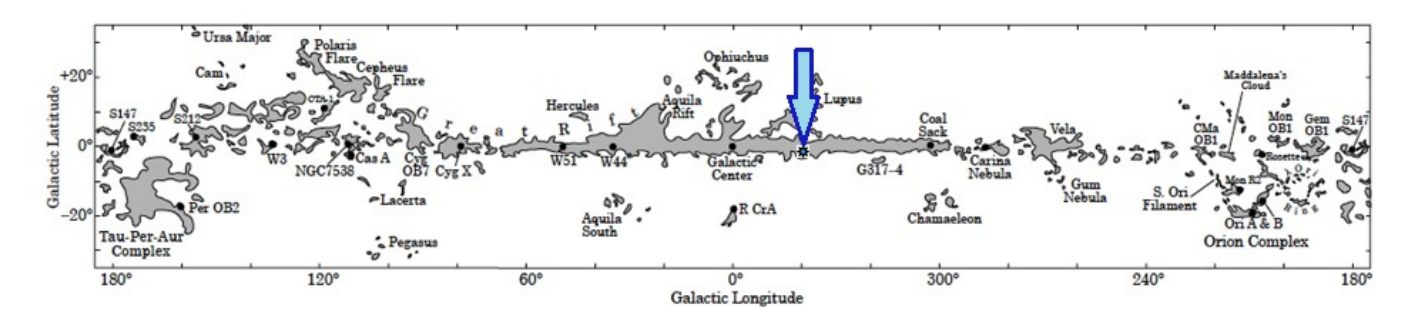

**Figura 4.1.** En esta imagen muestra la ubicación de la región IRAS 16359-4635, indicada con un círulo celeste entre Sgr B2 y la nube molecular Lupus. Créditos de esta figura: Dame et al. (1987)

#### **4.2. Primeras detecciones de IRAS 16359-4635**

En una primera instancia, en el trabajo de Bronfman et al. (1988) se efectuó un relevamiento de la emisión de CS(2-1) (trazador de gas denso) a 20 MHz utilizando el telescopio submilimétrico de 15 m de la ESO, llamado *Swedish-ESO Submillimeter Telescope* (SEST), y la antena de 20 m, llamada *Onsala Space Observatory* (OSO). Los resultados permitieron identificar un total de 843 fuentes en la Galaxia. Entre esos objetos se detectó a la fuente IRAS 16539-4635, lográndose determinar una velocidad radial de -40.5 km/s y estimar una distancia cinemática a la fuente de 3.5 kpc. El trabajo de Walsh et al. (1998) observó y midió el continuo de radio de 364 fuentes IRAS a 8.64 y 6.67 GHz con el instrumento ATCA. De esas observaciones fue posible reconstruir una imagen con la emisión de continuo de IRAS 16539-4635 y detectar la emisión máser de metanol en los alrededores a la fuente (ver Fig.4.3).

Posterioremente, el observatorio espacial *Herschel* realizó un relevamiento del plano galáctico utilizando las cámaras PACS (Poglitsch et al. 2010) y SPIRE (Griffin et al. 2010), obteniendo imágenes a 250, 300 y 500 *µ*m de una región centrada en (*α*,  $\delta$ =(17<sup>h</sup>12<sup>*m*</sup>23<sup>*s*</sup>, -39<sup>o</sup>16'6"). En ellas se pudo identificar la estructura filamentaria donde se ubica la región IRAS 16359-4635 (ver Fig.4.2).

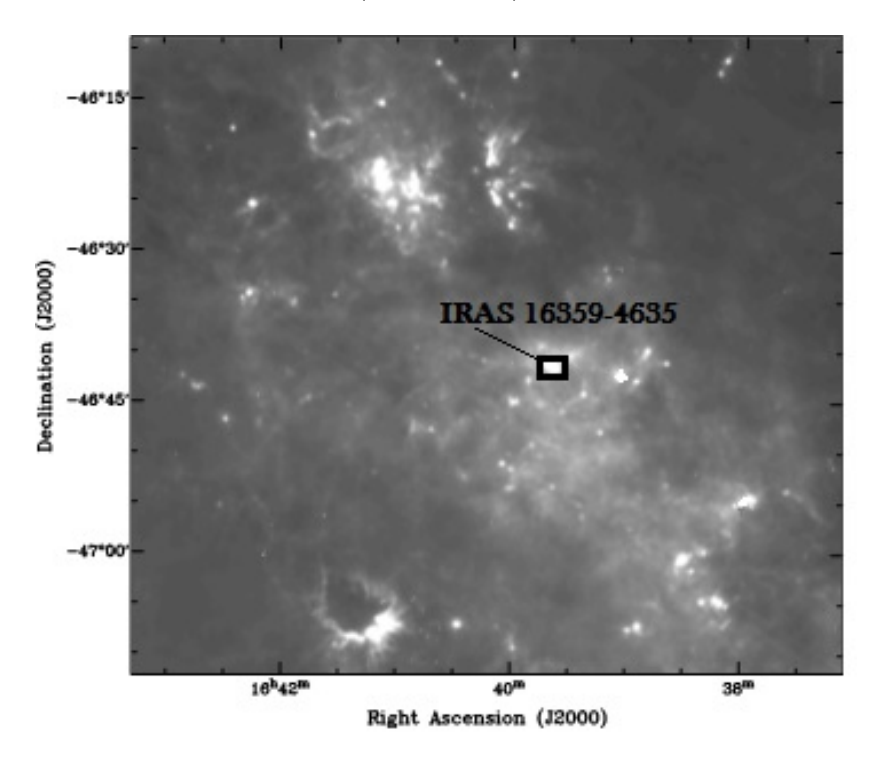

**Figura 4.2.** En esta imagen se muestra el relevamiento del plano galáctico realizado por el observatorio espacial *Herschel* a 250 μm. La imagen se encuentra centrada a  $(α, δ) = (17<sup>h</sup>12<sup>m</sup>23<sup>s</sup>,$ -39<sup>o</sup>16<sup>'</sup>6"). Créditos de esta figura: catálogo de busqueda en http://archives.esac.esa.int/hsa/whsa/

Dado que en el trabajo de Walsh et al. (1998) se utilizó el instrumento ATCA, fue posible visualizar a la región de interés con una mayor resolución angular que las imágenes obtenidas por *Herschel*. Notar en la Fig.4.3 cómo la emisión en el continuo de radio de IRAS 16359-4635 se superpone con una de la cruces que indican la emisión máser de metanol.

#### **4.3. Trabajos recientes en IRAS 16359-4635**

Observaciones de la región IRAS 16539-4635 realizadas entre 1 y 25 GHz con el instrumento ATCA por Benaglia et al. (2015) han encontrado que la emisión en el continuo de radio muestra dos componentes principales con distintas morfologías. Además, con el fin obtener algún indicio sobre la presencia de flujos moleculares en la región se observaron los anchos de las seis transiciones C<sup>34</sup>S, H<sup>13</sup>CO<sup>+</sup>, <sup>12</sup>CO, HCO<sup>+</sup>, <sup>13</sup>CO y CS a 350 GHz (0.87 mm) con el instrumento *Atacama Submillimeter Telescope Experiment* (ASTE). Los resultados mostraron que la molécula de <sup>13</sup>CO posee un ancho de línea

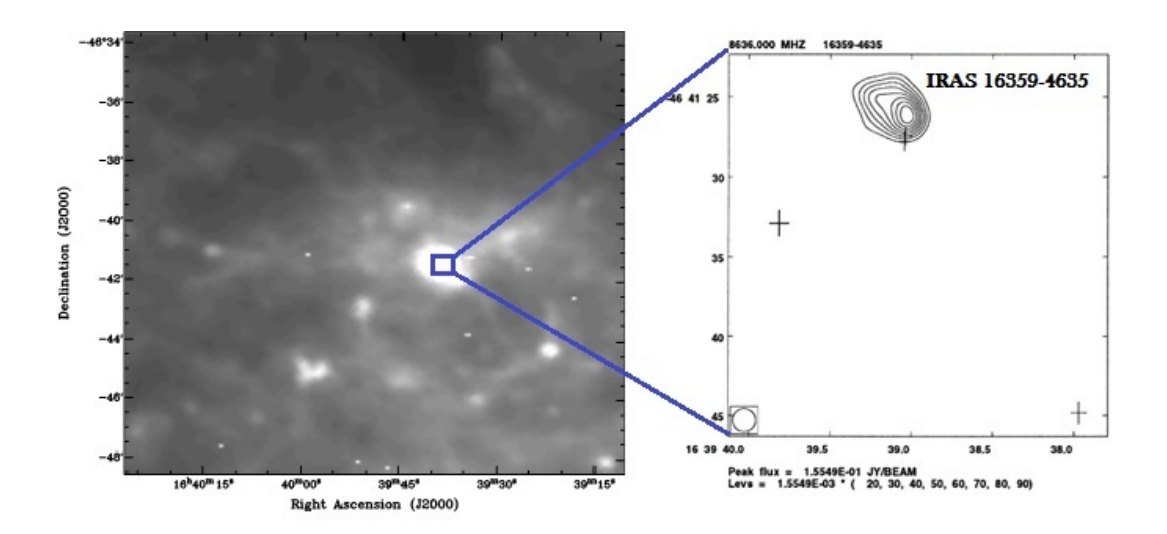

**Figura 4.3.** Hacia la izquierda se muestra una imagen ampliada de la zona observada por *Herschel* a 250 *µ*m con el fin de apreciar la ubicación de región IRAS. Hacia la derecha se muestra un mapa de la emisión en el continuo de radio (contornos) de la región IRAS marginalmente resueltas mediante observaciones a 6.64 GHz con ATCA y las tres posiciones de la emisión máser de metanol (cruces). Los ejes están referidos a las coordenadas J2000. Créditos de esta figura: imagen izquierda de http://archives.esac.esa.int/hsa/whsa/ e imagen derecha de Walsh et al. (1998).

de 60 km/s, indicando la existencia de posibles flujos moleculares. En adicción a este hallazgo, la detección de las transiciones  $C^{34}S$  y  $H^{13}CO^{+}$  indicaron la presencia de un gas de alta densidad en esa zona.

# **Capítulo 5**

# **Observaciones**

El propósito de este capítulo es: (i) proporcionar una guía rápida sobre los procedimientos realizados en la inspección y la calibración de los datos de continuo observados de la región IRAS16359-4635; (ii) explicar los conceptos esenciales que se debieron adquirir para calibrar los datos y reconstruir las imágenes; (iii) explicar el procedimiento para la identificación de líneas espectrales que se hallaron en el *set* de datos centrados a las frecuencias de 18.5 y 23.5 GHz.

### **5.1. Observaciones de IRAS 16359-4635**

El 24 de Noviembre del 2011 se observó la región IRAS 16359-4635 ubicada a (*α*,  $\delta$ ) = (16<sup>h</sup>39<sup>m</sup>38.2<sup>s</sup>, -46<sup>o</sup>41'30") utilizando el radiotelescopio *ATCA* dentro del marco del proyecto C1260. El experimento se efectuaó durante 7.35 horas continuadas en la configuración 6 C con una línea de base máxima de 6.4 km y una mínima de 30 m. La configuración del correlador (1M-0.5K) permitió observar la emisión de continuo a 18.5 y 23.5 GHz.

En la tabla Tabla 5.1 se proporciona información sobre las observaciones en más detalle.

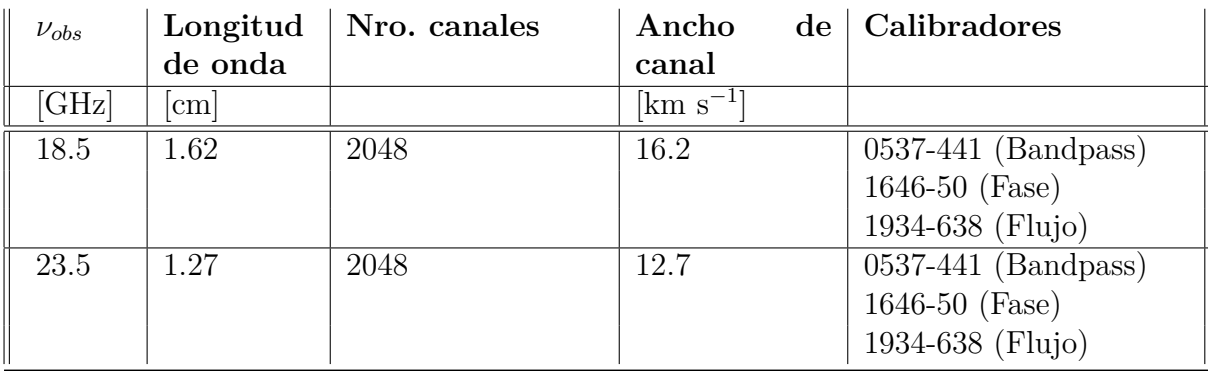

**Tabla 5.1.** Esta tabla muestra la información sobre las frecuencias de observación, su equivalente en longitudes de onda, el número de canales utilizados en cada frecuencia y el ancho del canal en km s−<sup>1</sup> . En la última columna se muestran los cuásares utilizados como calibradores en esta observación.

### **5.2. Proceso de calibración de la emisión de continuo**

La calibración del *set* de datos tanto para la emisión de continuo como para el análisis espectral de línea fue realizada con el *software Multichannel Image Reconstruction, Image Analysis and Display* (MIRIAD, Sault et al. 2004).

MIRIAD fue desarollado para procesar los datos de continuo y de línea para el telescopio ATCA. Consiste en un paquete de programas informáticos (tareas) que permiten realizar las calibraciones sobre el *set* de datos "crudos" 1 . Una vez hechas las correcciones que se consideren pertinentes, el producto final será un *set* de datos calibrado. El mismo MIRIAD cuenta con las herramientas útiles para desplegar y analizar las imágenes producidas.

Cada una de las *tareas* puede ser ejecutada de forma independiente dentro de una terminal o en un archivo de comandos (en inglés *shell script*). En este trabajo, se mostrarán algunos ejemplos sobre cómo se ha empleado cada tarea.

Inicio en MIRIAD

Se comenzó desde la carpeta que contiene el *set* de datos crudos abriendo una terminal de la FCAGLP<sup>2</sup> para iniciar el programa MIRIAD. A medida que se necesitó emplear alguna tarea fue posible recurrir al comando *mirhelp*; por ejemplo: *mirhelp clean* y automáticamente se desplegará la información que el usuario necesitará tener en cuenta para la limpieza de los datos.

Carga de datos e identificación de información útil

Para iniciar la inspección fue necesario cargar los datos en MIRIAD usando la tarea *atlod*.

```
atlod
in =datos de entrada
out =datos de salida.uv
options =birdie,opcorr,noauto,rfiflag,xycorr
ifsel =nro. asignado a la banda observada
```
Con la tarea *uvindex* se obtuvo un archivo *uvindex.if* +*n*ú*meroasignado.log* que contiene información útil sobre la observación a cada frecuencia y cuáles fueron los objetos observados incluyendo los calibradores de paso de banda, fase y flujo. Hacia el final del archivo es posible encontrar el tiempo total de observación, el ancho de banda usado y las coordenadas de cada objeto. Para el caso de IRAS 16359-4635 la información de los calibradores proporcionada por ese archivo se encuentra resumida en la Tabla 5.1. Las fuentes J0537-441, J1646-50 y J1934-638 desempeñaron los roles de calibradores de paso de banda, fase y flujo respectivamente.

Se recurrió a la tarea *uvsplit* para crear varios archivos diferentes, uno para cada frecuencia y cada una de las tres fuentes de calibración mencionados.

<sup>1</sup>Datos sin calibrar ni limpiar

<sup>2</sup>Facultad de Ciencias Astrnómicas y Geofísicas de La Plata

Calibración de paso de banda, fase y flujo

Para conocer en detalle la configuración adoptada conviene graficar el cubrimiento del plano de visibilidades (o plano *uv*, ver sección 3.4). Este plano registra la distancia y orientación que cada par de antenas adoptó durante la observación. En realidad, al seguir una fuente en el cielo se define una curva elíptica en el plano *uv*. Nótese en la Fig.5.1 que las elipses no son continuadas. Ello se debe a que durante un cierto tiempo los radiotelescopios apuntaron a la fuente de estudio y en otros lapsos periódicos lo hicieron hacia el calibrador de fase.

Como las unidades del plano *uv* están dadas en k*λ* es posible identificar rápidamente cuáles fueron las líneas de base máxima y mínima adoptadas en esa configuración. En el experimento se utilizaron 15 líneas de base al disponer de las seis antenas de ATCA (ver Fig.5.1).

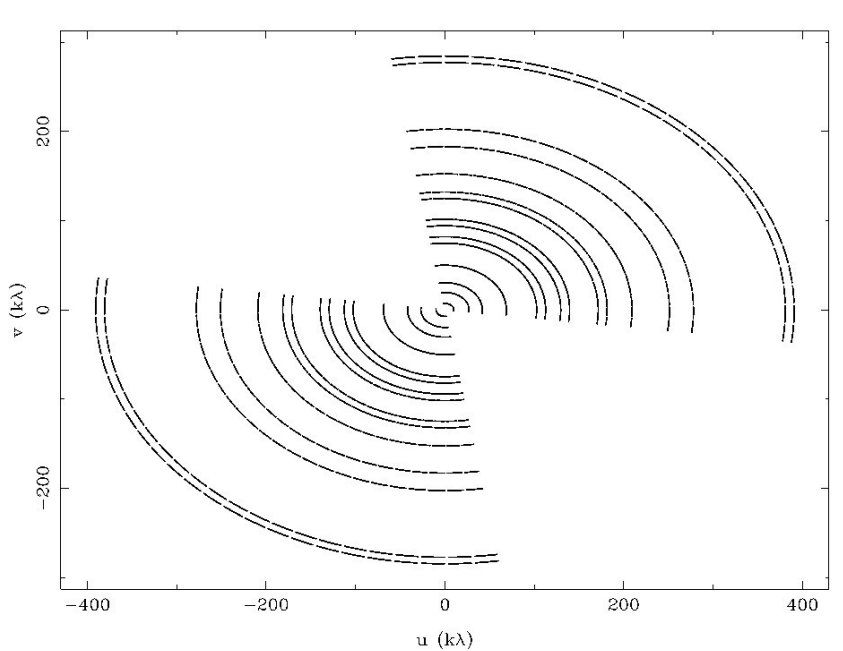

XXYY iras16359.18500 19.5240 GHz

**Figura 5.1.** Esta figura muestra el cubrimiento del plano *uv* de las observaciones a 18.5GHz.

Se utiliza como calibrador de paso de banda a una fuente intensa y puntual que ha sido bien estudiada anteriormente. Mediante su observación se consigue conocer la respuesta en frecuencia de cada antena. Además, si el calibrador es puntual y se encuentra en el centro de fase su amplitud debe ser constante (ver Fig.5.2). Por otro lado, su fase independientemente de la longitud de la línea de base que se considere siempre debe ser nula.

Para inspeccionar esta información es necesario graficar el espectro (amplitud vs frecuencia) de la función de visibilidad, con el comando *uvspec*. Si se quiere lograr un gráfico con todas las líneas de base se utilizará la opción *nobase*. Se calibró el paso de banda usando *mfcal* y estableciendo como antena de referencia aquella que contara con la mejor relación señal a ruido en el mayor número posible de líneas de base.

#### **5. Observaciones**

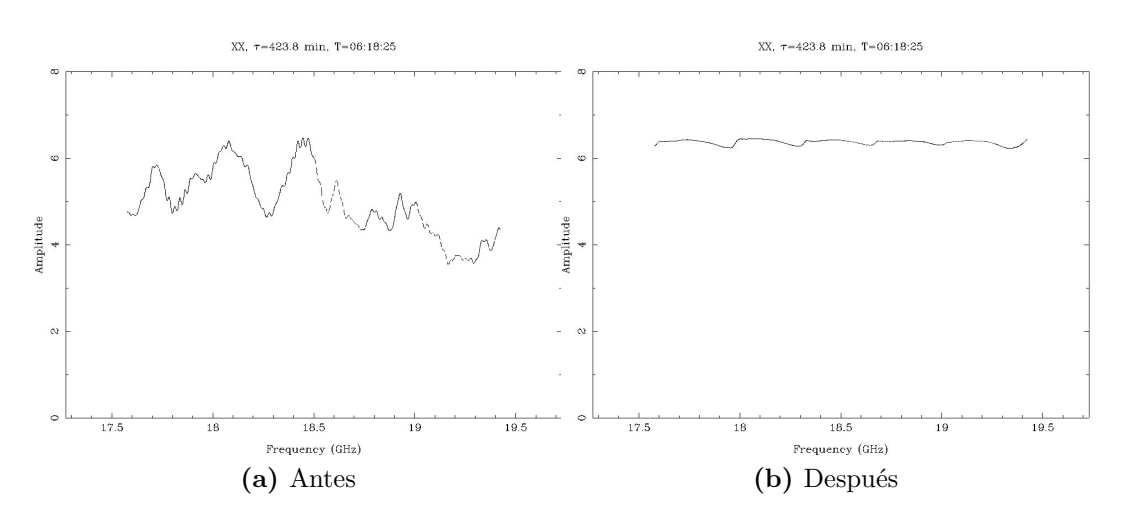

**Figura 5.2.** En el panel izquierdo aparece el espectro del calibrador de *bandpass* (el cuasar J0537-441) a 18.5 GHz sin calibrar la respuesta instrumental (bandpass). En el panel derecho se muestra el mismo espectro tras ser calibrado por el *bandpass*.

Lo siguiente fue graficar la fase de las visibilidades (distancia *uv* vs fase) para el calibrador de fase con la tarea *uvplt*. Empleando la tarea *gpcal*<sup>3</sup> se calibró la fase y se obtuvo un valor de fase nulo una vez repetido el gráfico. (ver Fig.5.3).

Por último, se calibró el flujo utilizando la tarea *gpboot* con el fin de establecer una escala absoluta de densidades de flujo en todo el *set* de datos. Además, utilizando la tarea *uvflux* se obtuvieron los flujos tanto del calibrador de fase como del calibrador del flujo.

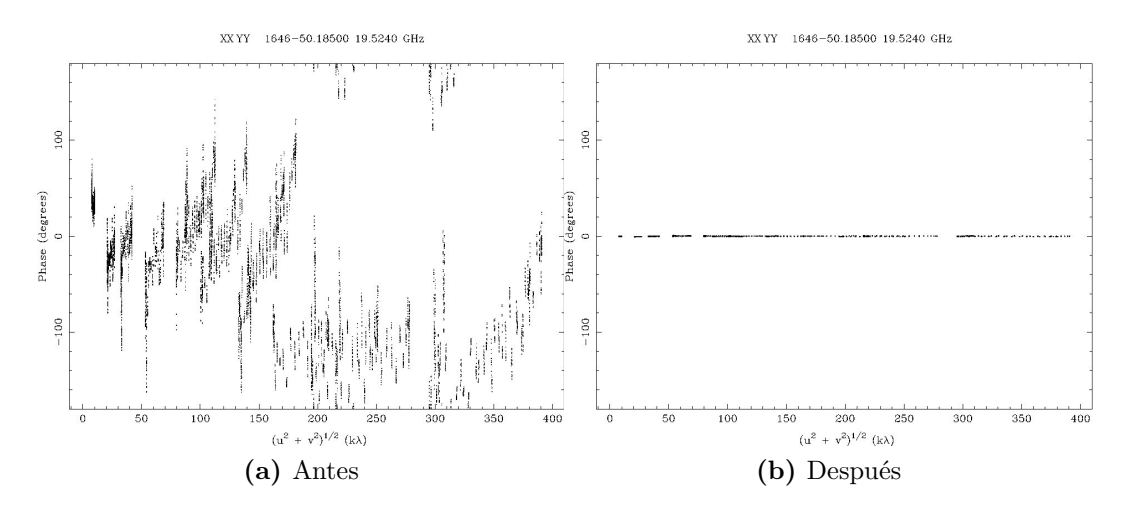

**Figura 5.3.** En el panel izquierdo se ve la fase de las visibilidades del calibrador de fase (el quasar J1646-50) antes de calibrar. La fase de una fuente puntual ubicada en el centro de fase debe ser cero, como se ve en el panel derecho, después de haberse aplicado la calibración.

<sup>3</sup>Esta tarea también sirve para hacer la calibración de polarización.

#### **5.3. Deconvolución y limpieza de los datos**

Se utilizó la tarea *uvcat* para aplicar las tablas de correcciones obtenidas en el proceso de calibración y generar un nuevo archivo con los datos calibrados.

uvcat

vis =iras16359.freq (set de datos de entrada) out =iras16359.freq.cal (set datos de salida)

El proceso que se realizó en este trabajo para efectuar la limpieza de los datos tiene como finalidad, por un lado, obtener el mejor valor de *rms* que dará la relación óptima señal a ruido, y por otro, construir una imágen limpia de la fuente observada.

En este proceso se debieron establecer previamente ciertos valores iniciales de *rms*, *robust* y el límite de iteraciones máximas que puede alcanzar el algoritmo de limpieza. Este último fue establecido de manera tal que el valor de ruido del mapa de residuos no superara tres veces el valor de *rms* preestablecido.

En una "primera limpieza" <sup>4</sup> de datos se empleó la tarea *invert* que se encarga de aplicar la transformada inversa de Fourier sobre los datos de visibilidades. Esto dió como producto final una imagen "sucia" (en inglés *dirty map*). A su vez, la tarea aplicó la misma transformada sobre el muestreo del plano *uv* y se obtuvo el haz "sucio" (en inglés *dirty beam*).

```
invert
```

```
vis =iras16359.freq.cal
map =iras16359.freq.imap (datos sobre el mapa de continuo)
beam =iras16359.freq.ibeam (datos sobre el beam)
cell = 0.1robust = 2stokes = ioptions = mfs
```
Es importante hacer hincapié en que: (1) el parámetro *options* = mfs nos permite obtener un sólo mapa para bandas de continuo con anchos mayores a 1 GHz.; (2) el parámetro *robust* es usado para dar mayor peso a unas líneas de base sobre otras a la hora de realizar la transformada de Fourier. Este último parámetro se explicará con mayor detalle en la sección 5.4 .

A continuación, se desplegó el mapa sucio utilizando la tarea *cgdisp* (ver Fig.5.4).

```
cgdisp
in =iras16359.freq.ires,iras16359.freq.ires
type = c, pregion =quarter
nxy =1labtype =arcsec,arcsec
slev =a,rms
```
<sup>4</sup>Tener en cuenta que el algoritmo de limpieza se ejecuta con la tarea *clean* y que en este trabajo se le denomina así a todo el proceso previo y posterior a aplicar ese algoritmo.

```
options =full,beambr,wedge
csize = 1,1,0.8less1 =-5,-3,3,5,7,9,11,15,20,25,50
```
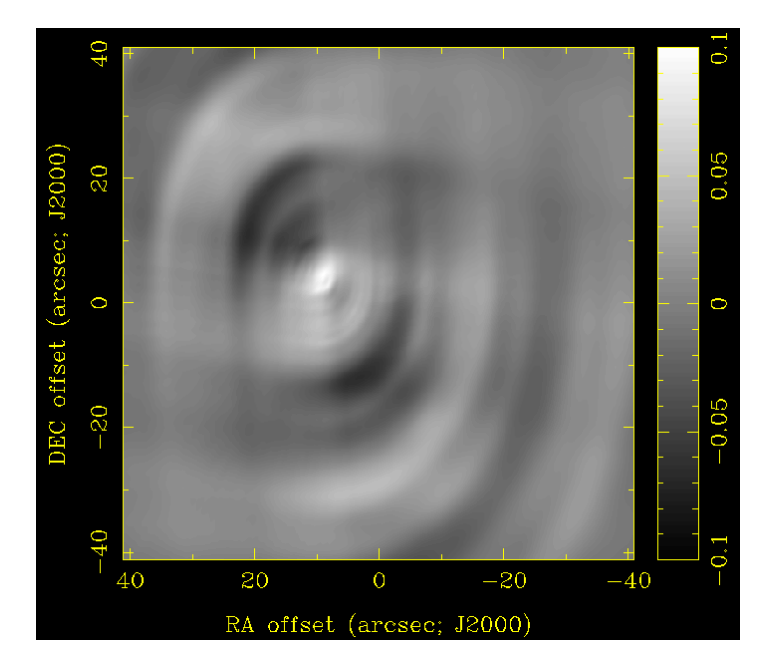

**Figura 5.4.** Esta imagen muestra el mapa sucio a 18.5 GHz para robust  $= 2$ .

Lo siguiente fue aplicar la tarea *clean* para deconvolucionar todo el mapa, en esta ocasión sin establecer una región de limpieza específica dentro de la imagen. Lo que se obtuvo fue una tabla de coordenadas que permitió indificar la posición del máximo del mapa de residuos. Esa tabla es mejor conocida como la "lista de componentes limpias".

```
clean
beam =iras16359.freq.ibeam
map =iras16359.freq.imap
out =iras16359.freq.icmp
niters =nro de iteraciones
cutoff =m\'aximo de iteraciones alcanzadas
region =image
```
Luego, aplicando el comando *restor* se tomó esa lista para deconvolucionarla con el haz limpio y sumarle el mapa de residuos. Después, se restauró la imagen limpia usando un haz gaussiano dando como producto un mapa con la resolución final (en este trabajo se lo ha llamado archivo*.ires*).

restor

model =iras16359.freq.icmp beam =iras16359.freq.ibeam map =iras16359.freq.imap out =iras16359.freq.ires mode =clean

También, usando la tarea *restor* con *mode = residual* se obtuvo un mapa residual (en este trabajo se ha llamado *.iresid*).

Con el fin de corregir la imagen por el haz primario de la antena, imagen que sirvió para medir el flujo (en unidades de Jansky) de la región observada, se utilizó el comando *linmos*.

```
linmos
in =iras16359.freq.ires
out =iras16359.freq.pbcorr
```
Ejecutando la tarea *imstat* se obtuvo por pantalla el nuevo valor estimado del ruido sobre la imagen. De esa manera se lo pudo comparar con el valor teórico y establecer el nuevo parámetro de *rms* antes de comenzar una "segunda limpieza" de los datos.

Se repitió el proceso de limpieza antes explicado pero previamente usando la tarea *cgcurs*. Con ese comando se seleccionó la región fuente en la imagen restaurada y se la guardó con el nombre de *fuente.reg*. Nuevamente, se utilizó esa tarea para crear otro archivo llamado *background.reg* donde se seleccionaron sobre la imagen dos cajas rectangulares en aquellas zonas ubicadas lejos de la fuente.

```
cgcurs
in =iras16359.freq.ires,iras16359.freq.ires
type =both
range =-0.03, 0.05device =nro. pantalla donde se despliega la imagen
labtyp =arcs
options =region
region ="arcs,box(-30, -30, 30, 30)"
```
Un detalle a considerar en esta segunda etapa de limpieza de los datos es que al ejecutar las tareas *clean* e *imstat* se le incorporaron los archivos *fuente.reg* y *background.reg* en el parámetro *region* respectivamente. De esta manera fue posible delimitar la zona sobre la cual se aplicó el algoritmo de limpieza y en la cual se estimo el nuevo valor de *rms*. La vizualización de las imágenes tras la limpieza (tanto del mapa limpio como del mapa sucio) se realizó utilizando nuevamente *cgdisp*. Luego, se repitió varias veces cada uno de los pasos explicados, siempre indicando el último nuevo *rms* producto de ejecutar *imstat*, hasta alcanzar un valor aceptable y una imagen limpia de la fuente IRAS 16359-4635 que se estudió en este trabajo.

El flujo sobre la fuente se obtuvo cargando el mapa corregido por el haz primario usando la tarea *histo*:

histo in =iras16359.freq.pbcorr region =@background.reg

### **5.4. La construcción de la imagen**

El plano de las visibilidades (o plano *uv*) representa la distancia proyectada y la orientación de cada par de antenas de un arreglo interferométrico. Una línea de base compuesta por dos antenas, que siguen a una fuente particular, tiene la forma de una elipse en el plano *uv*. Cada punto de esa elipse tiene asignada una medida de la visibilidad compleja que ha sido obtenida por el correlador. Una vez completada la observación de un arreglo de antenas, las medidas de las visibilidades junto con el cubrimiento del plano *uv* se usan para hacer la limpieza y reconstrucción de la distribución de brillo en el cielo. A las visbilidades muestreadas de forma finita en el plano *uv* se les aplica la inversa de la transformada de Fourier seguida de una deconvolución no lineal para obtener una imagen final.

El parámetro *robust* mide el peso que se le dará a cada visibilidad en cada uno de los puntos del plano *uv*. Este peso se usa para representar diferentes densidades de muestreo en el plano.

Para los radiointerferómetros hasta los años 60 existían solo dos pesados:

- el peso natural (*robust* = 2 en MIRIAD) que proporciona un peso constante a todas las visibilidades. Minimiza el nivel de ruido en las imágenes (sobre todo en mapas con fuentes puntuales), pero la resolución final queda algo degradada con respecto al peso uniforme.
- el peso uniforme (*robust* = -2 en MIRIAD) adjudica un peso proporcional a la inversa de la función de densidad de muestreo. Con este peso se obtiene la mayor resolución angular a costa de tener un ruido algo mayor respecto a un mapa con peso natural.

En los años 90 Dan Briggs (Briggs et al. 1995) que propuso en su tesis doctoral<sup>5</sup> que era posible disponer de valores de peso intermedios entre los antes mencionados basándose en la función de densidad de muestreo sobre una malla con el mismo tamaño que la malla muestreada en el plano *uv*. De esa forma se puede reducir al mínimo la contribución al brillo de los lóbulos laterales (o en inglés *sidelobes*) en la imagen.

Asignando un valor adecuado al parámetro *robust* se puede conseguir un compromiso entre el nivel de ruido, la resolución y la contaminación por *sidelobes* en la imagen final.

Una parte de este trabajo consistió en reconstruir las imágenes para la observación a 18.5 GHz usando distintos valores de *robust*. Al elegir valores cercanos a *robust* = -2 se le otorgó un mayor peso a las líneas de base más largas, aquellas que son más sensibles a las estructuras de menor tamaño (mayor resolución angular), a costa de obtener en principio mapas un poco más ruidosos. En cambio, para valores *robust* = 2 se le dió más importancia a las líneas de base cortas que son más sensibles a la emisión extendida de la fuente, ofreciendo menor resolución angular y un nivel de ruido algo mejor.

En este trabajo se ha encontrado un comportamiento anómalo en el nivel de ruido de los mapas con distintos valores del parámetro *robust*. Los mapas con mayor *robust*

<sup>5</sup>http://www.atnf.csiro.au/people/tim.cornwell/research/danthesis.pdf

tienen ruidos mayores que los mapas con *robust* pequeños (ver Tabla 5.2). Esto se puede explicar debido a la contribución de los lóbulos laterales originados en la emisión extendida a la que son más sensibles los mapas con mayores *robust*. Es posible, también, que alguna de las antenas en la parte compacta del arreglo tuviese durante las observaciones algún tipo de problema no detectado durante la calibración. Por ejemplo, una temperatura de sistema elevada podría producir este tipo de problemas.

| robust   | $F_A$ |                    | haz sintetizado   ángulo de posición | rms                  |
|----------|-------|--------------------|--------------------------------------|----------------------|
|          | [Jy]  | [arcsec]           |                                      | $ J_V $              |
| 2        | 1.53  | $1.15 \times 0.56$ | $-36.2$                              | $9.4 \times 10^{-3}$ |
| 0.5      | 0.75  | $1.01 \times 0.45$ | $-35.2$                              | $1.8 \times 10^{-3}$ |
| $\theta$ | 0.61  | $0.84\times0.36$   | $-34.0$                              | $5.2 \times 10^{-4}$ |
| $-2$     | 0.51  | $0.68\times0.29$   | $-32.5$                              | $2.1 \times 10^{-4}$ |

**Tabla 5.2.** Esta tabla muestra los distintos *robust*, los flujos asociados a la fuente A, el haz sintetizado y ángulo de posición para cada valor de *robust* empleado y el valor de ruido obtenido sobre el fondo de emisión en cada imagen.

En la Fig.5.5 se muestra el mapa obtenido tras el proceso de calibracón y limpieza del *set* de datos centrados a 18.5 GHz considerando un *robust* = 2. Se pueden distinguir dos fuentes, de las cuales, denominamos fuente A a la que se encuentra hacia el Este y B a la que está hacia el Oeste.

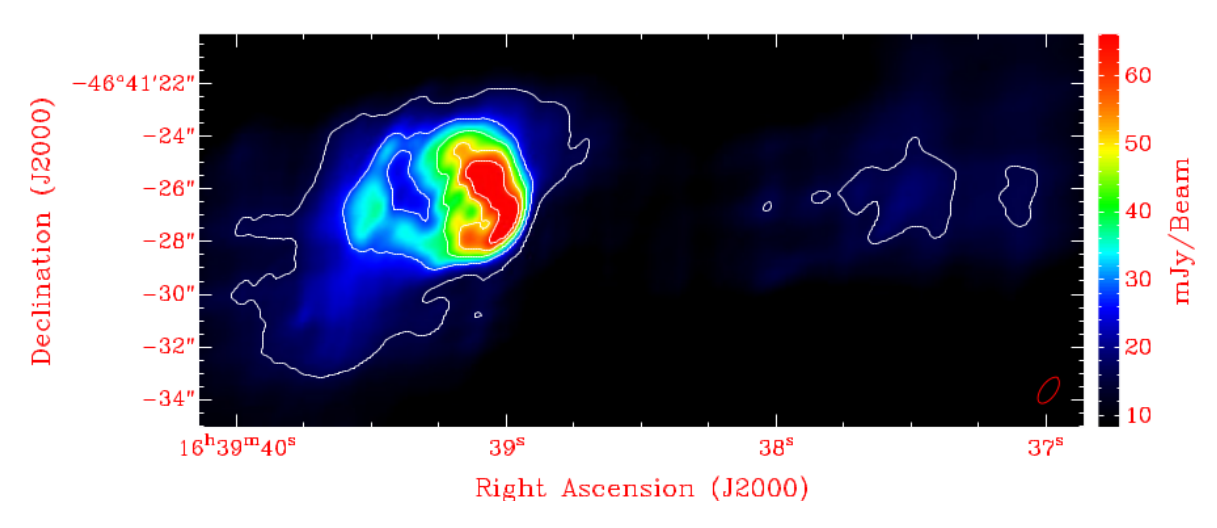

**Figura 5.5.** En la figura se despliega la imagen limpia a 18.5 GHz  $\text{con}$  el valor de robust  $= 2$ .

#### **5. Observaciones**

Nótese que en la Fig.5.5 aparece la fuente A como una fuente extendida y la B como una fuente más débil.

En la fuente B se puede observar emisión principalmente extendida que no es detectada usando el pesado uniforme (ver Fig.5.8) pero sí cuando se utiliza el pesado natural.

En el siguiente capítulo se presenta un análisis de las imágenes construidas en este trabajo utilizando un *robust* = 2.

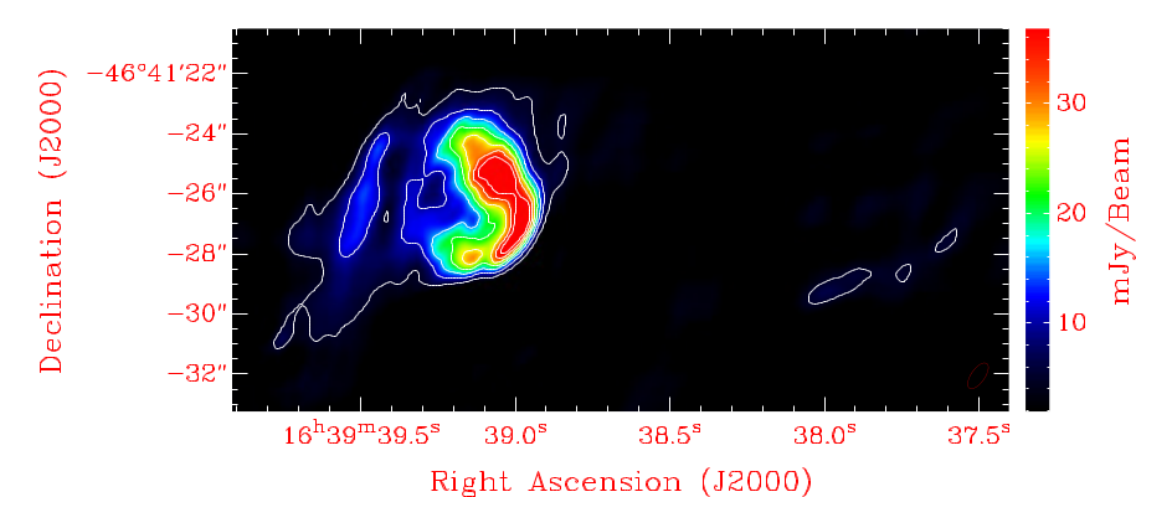

**Figura 5.6.** En la figura se despliega la imagen limpia a 18.5 GHz  $\text{con}$  el valor de robust = 0.5.

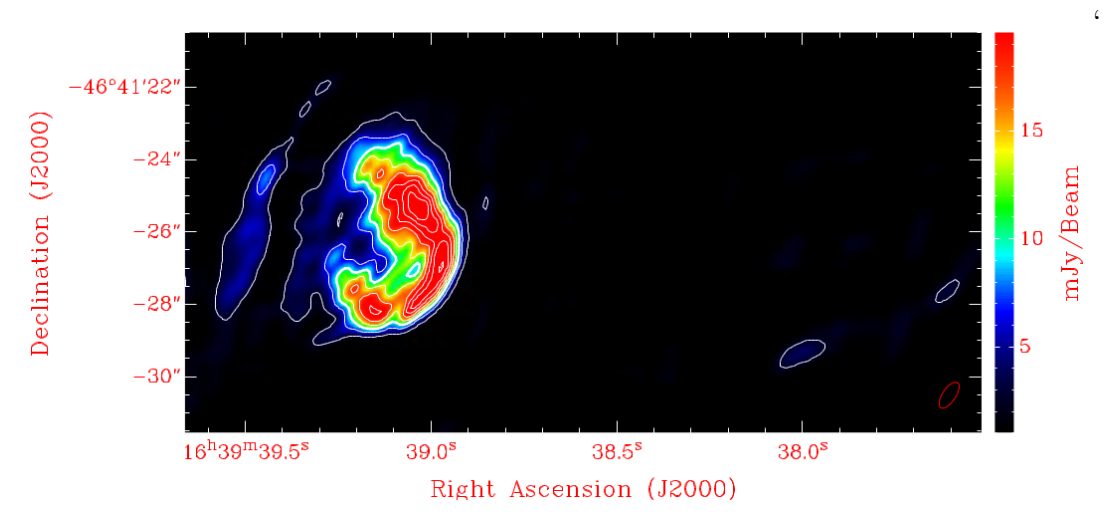

**Figura 5.7.** En la figura se despliega la imagen limpia a 18.5 GHz  $\text{con}$  el valor de robust  $= 0$ .

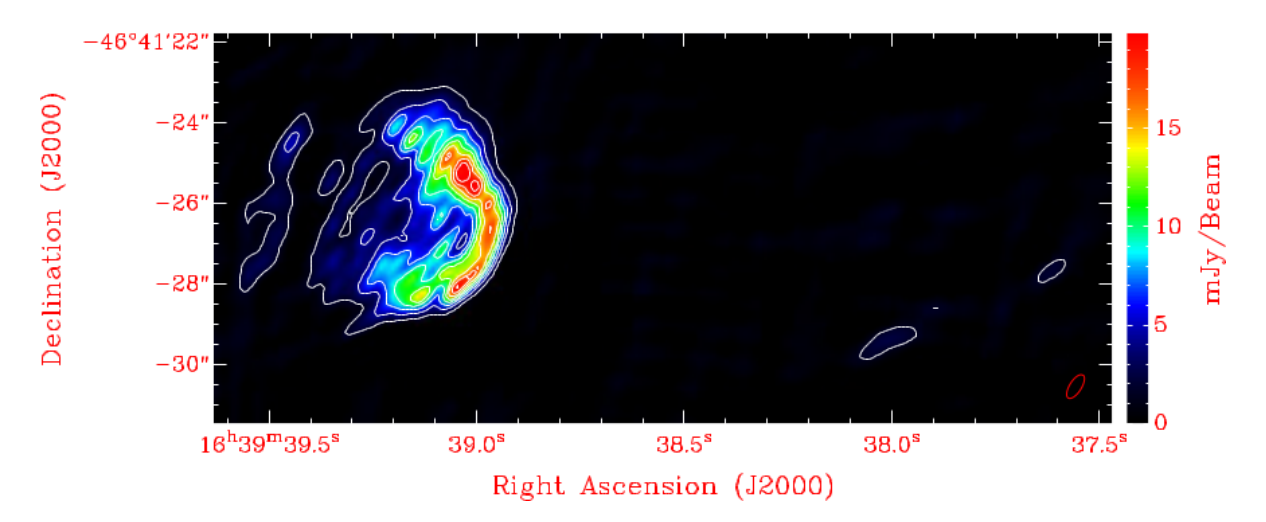

**Figura 5.8.** En la figura se despliega la imagen limpia a 18.5 GHz  $\text{con}$  el valor de robust  $= -2$ .

#### **5.5. Experimento de líneas espectrales**

En el juego de datos calibrados de la emisión de continuo centrada a 18.5 y 23.5 GHz fue posible identificiar la presencia de algunas líneas espectrales.

El procedimiento para la identificación de las líneas en este trabajo constó de cuatro pasos. Primero, utilizando la tarea *uvspec* se graficó el espectro (amplitud vs frecuencia) y se lo guardó en un archivo de texto a modo de encontrar cuál era el valor de la frecuencia central en la que se encontraba cada línea de emisión o de abosrición. En la Fig.5.9 se pueden ver los espectros para las frecuencias a 18.5 y 23.5 GHz. De esta forma fue posible distinguir en el espectro el pico máximo de cada línea por sobre la emisión de continuo.

Con la misma tarea, también, se graficó el espectro en función de los canales y se lo guardó en un archivo de texto para identificar directamente cada línea espectral con el número de canal ocupado por el pico de intensidad de la línea en el espectro. y en cuáles canales estaban libres de ellas.

Segundo, se ejecutó la tarea *uvlin* que ajusta un polinomio de grado uno en aquellos canales libres de líneas espectrales. Por ejemplo, para el *set* de datos a 18.5 GHz los canales fueron: 745,765,1190,1200,1560,1550,1780. Con ese comando fue posible sustraer el continuo de emisión y obtener un nuevo espectro en el cual la amplitud del continuo se encontraba oscilando alrededor del cero.

```
uvlin
vis =iras16359.freq.cal
out =iras16359.freq.spct
mode =line
offset =10.2,3.5
options =twofit,nowindow
chans =5,745,765,1190,1200,1560,1550,1780
```
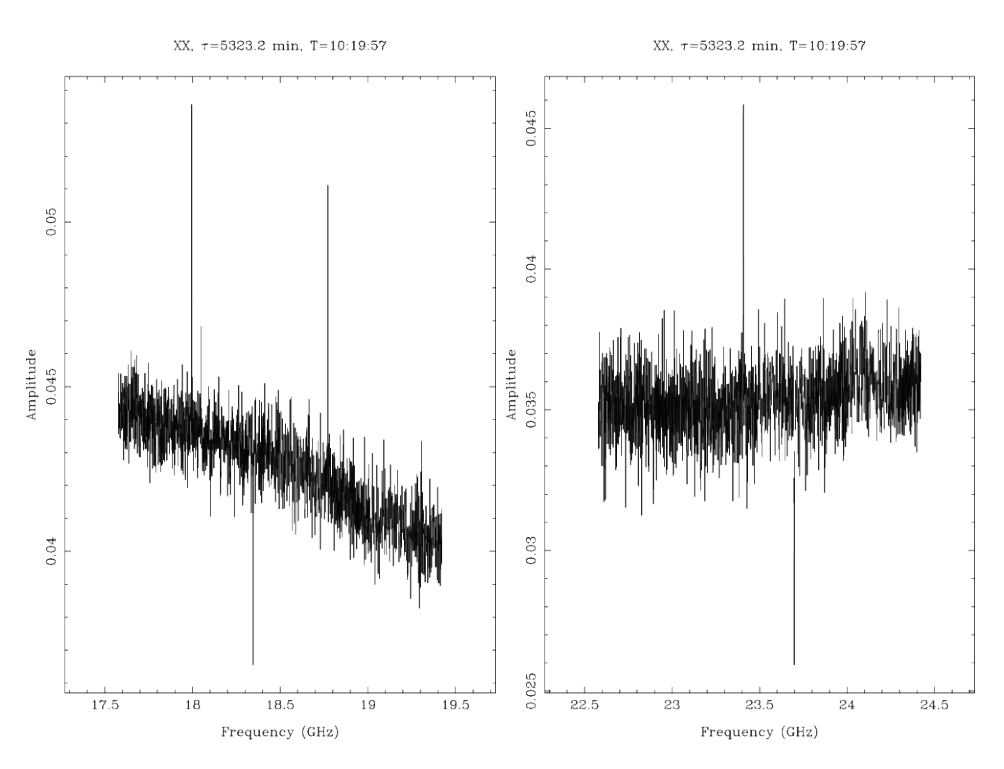

**Figura 5.9.** La imagen de la izquiera muestra el espectro de los datos a 18.5 GHz La imagen de la derecha muestra el espectro de los datos a 23.5 GHz.

Tercero, se recurrió a los catálogos moleculares *Splatalogue*<sup>6</sup> y *Nist*<sup>7</sup> . Ambas fuentes contienen las líneas medibles en el laboratorio o las identificadas en el medio interestelar en el rango de frecuencias de observación. De los catálogos se obtuvo el valor de la frecuencia de reposo para cada línea determinada y usando la tarea *puthd* se centró el *set* de datos en ese valor:

#### in =iras16359.freq.spct/restfreq value =freq. de reposo de la  $1\backslash$ 'inea

Cuarto y último paso, se realizó la limpieza de las líneas encontradas para construir una imagen de su emisión o absorción utilizando un cubo de datos. Ha de tenerse en cuenta que en la tarea *invert* se indicó el número de canales a usar para construir los mapas.

Además, se ejecutó la tarea *imspec* para graficar el espectro (ver sección 6.6) con el cual se puede visualizar la presencia de cada línea según su velocidad referida al sistema de referencia *Local Standar of Rest* (LSR). De esta forma, se pudo verificar si esa velocidad concordaba o no con la velocidad de la región estudiada.

El proceso explicado fue repetido para cada línea espectral identificada en los espectros de la Fig.5.9. Los productos finales se verán en el Capítulo 6.

<sup>6</sup>http://www.cv.nrao.edu/php/splat/

<sup>7</sup>https://www.nist.gov/pml/molecular-spectroscopic-data

# **Capítulo 6**

# **Resultados**

#### **6.1. Imágenes en el continuo de radio**

Aplicando el procedimiento comentado en el Capítulo 5 se obtuvieron imágenes de continuo de la región IRAS 16359-4635 a 18.5 GHz y 23.5 GHz. Considerando asimismo las imágenes proporcionadas por P. Benaglia a 9 GHz y 2.45 GHz fue posible realizar un estudio multifrecuencia e identificar dos fuentes de emisión. Las Figuras 6.1 a 6.4 muestran las imágenes de continuo en las cuatro bandas mencionadas. A la fuente ubicada hacia el Este se identificó como fuente *A* y la que se ubica hacia el Oeste como fuente *B*.

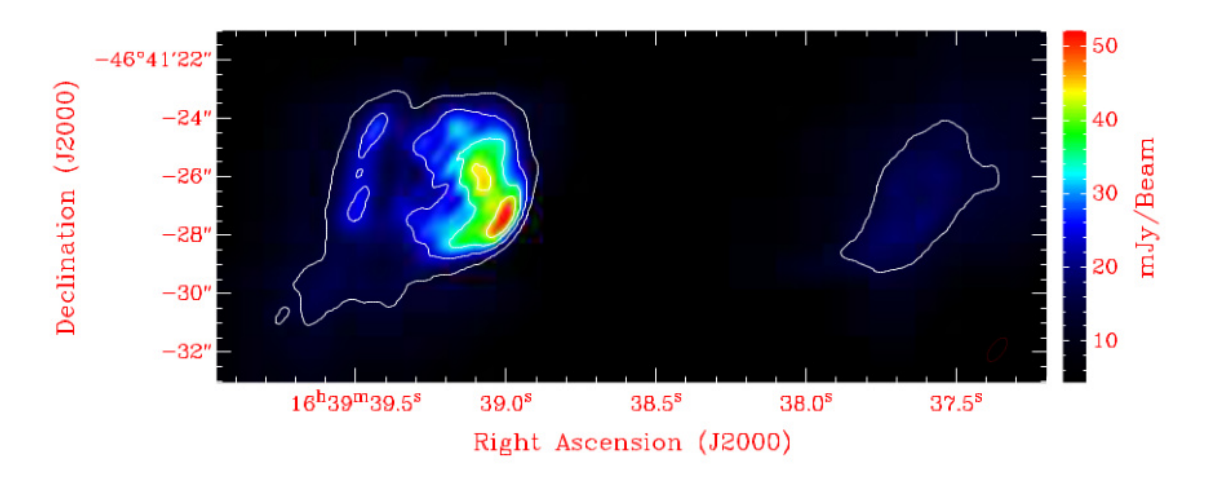

**Figura 6.1.** Imagen de la emisión de radiocontinuo a 23.5 GHz (escala color y contornos blancos) de la región IRAS 16359-4635. Los contornos representan el 35, 45, 55, 65, 75, 85 y 95 por ciento del flujo máximo del mapa (52.12 mJy/Beam). El haz sintetizado está representado por la elipse roja.

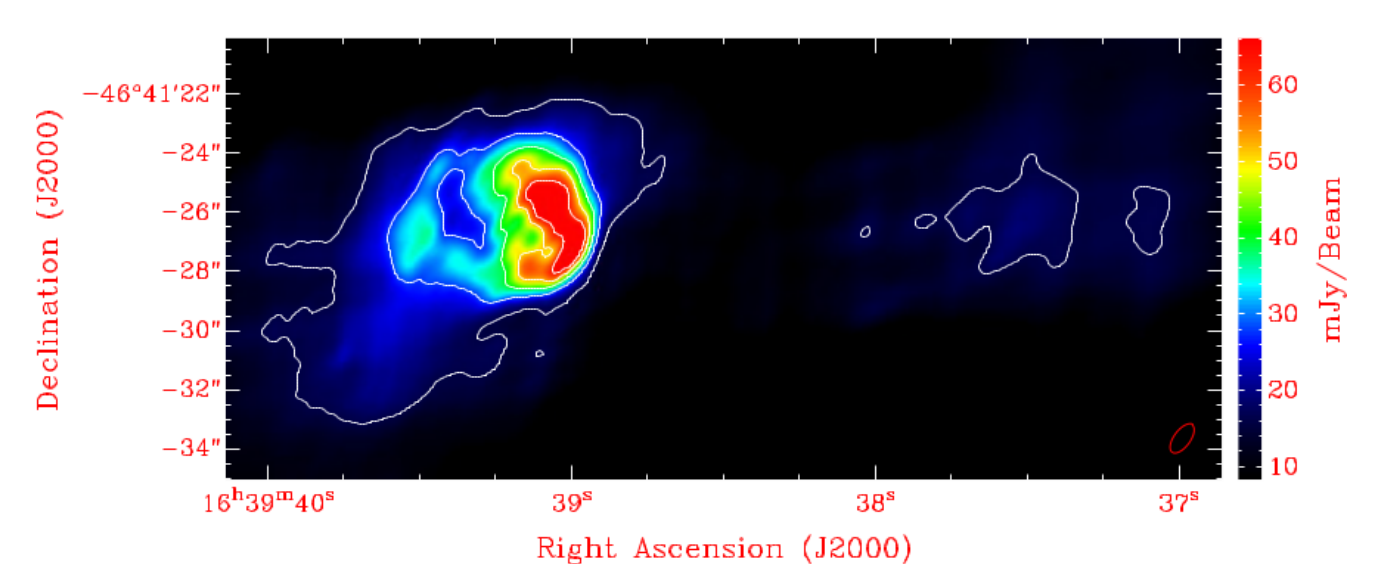

**Figura 6.2.** Imagen de la región IRAS 16359-4635 a 18.5 GHz. Los contornos representan el 35, 45, 55, 65, 75, 85 y 95 por ciento del flujo máximo del mapa (78.20 mJy/Beam). El haz sintetizado está representado por la elipse roja.

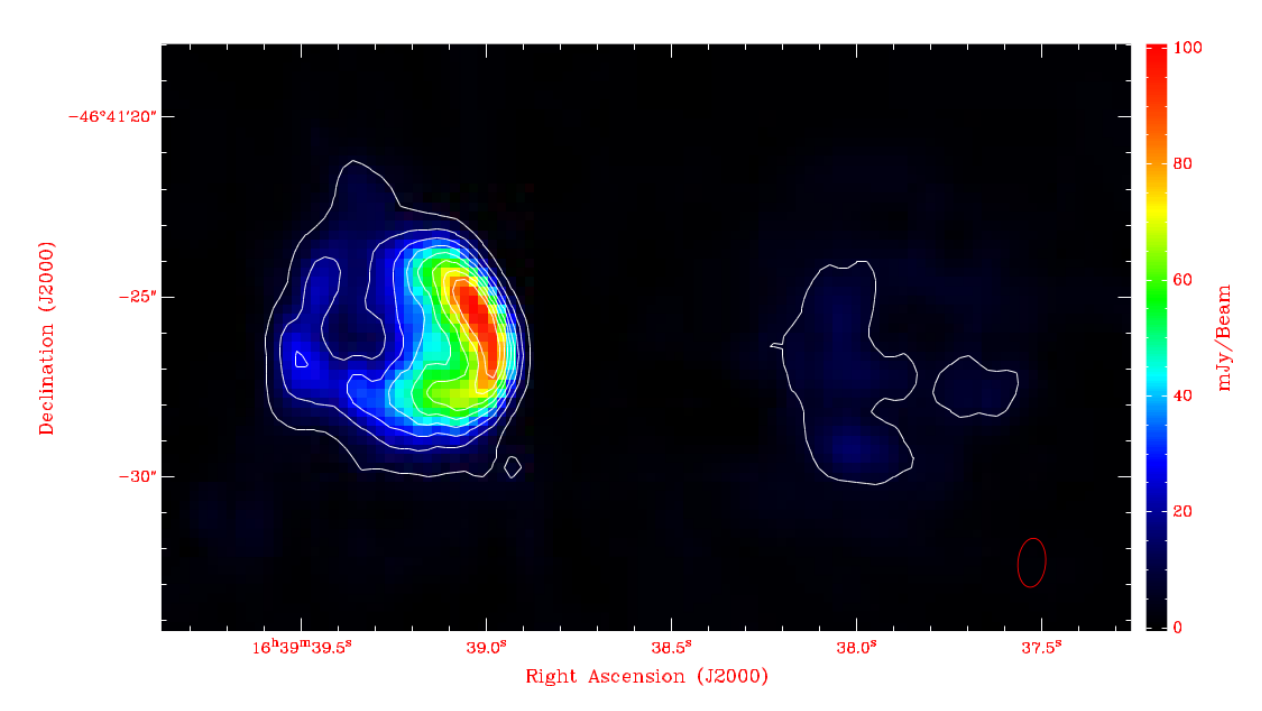

**Figura 6.3.** Imagen de la región IRAS 16359-4635 a 9 GHz. Los contornos representan el 35, 45, 55, 65, 75, 85 y 95 por ciento del flujo máximo del mapa (98.73 mJy/Beam). El haz sintetizado está representado por la elipse roja.

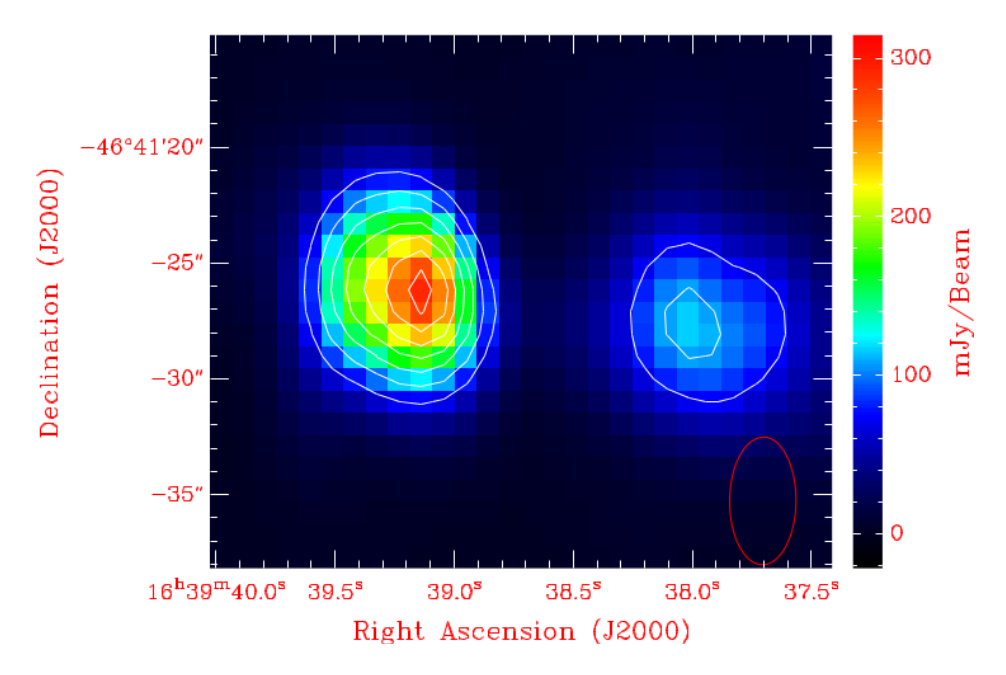

**Figura 6.4.** Imagen de la región IRAS 16359-4635 a 2.45 GHz. Los contornos representan el 35, 45, 55, 65, 75, 85 y 95 por ciento del flujo máximo del mapa (291.54 mJy/Beam). El haz sintetizado está representado por la elipse roja.

Las imágenes obtenidas muestran que la fuente A fue detectada a todas las frecuencias de observación, mientras que la fuente B resultó ser más débil. El máximo de la fuente B respecto a la intensidad detectada en A es aproximadamente un 46 % en altas frecuencias y un 36 % en las dos más bajas. Se puede notar que al aumentar la frecuencia la resolución angular de los mapas mejora. Las imágenes permiten distinguir una morfología tipo cometaria para la fuente A. Además, mientras a 2.45 GHz el máximo de emisión se encuentra centrado en la fuente A (ver Fig.6.4), a mayores frecuencias se ubica hacia la parte suroeste de la imagen, delimitando el borde oeste de esta región HII. También, se puede ver que a 18.5 y 23.5 GHz (ver Fig.6.2 y Fig.6.1) la resolución ha permitido la distinción de subestructuras en la fuente A que muestran un máximo secundario de emisión hacia el centro de la forma cometaria. Por otro lado, la fuente B se detecta con claridad a 2.45 GHz (ver Fig.6.4) con una forma ligeramente extendida y un núcleo central más intenso. A mayores frecuencias la emisión de esta fuente se desvanece debido a que el instrumento ATCA estaba filtrando su flujo, permitiendose deducir que la emisión de la fuente B es procente de una estructura extendida que no contiene en una gran cantidad gas compacto.

### **6.2. Medidas de flujo de las regiones HII compactas**

De las imágenes de continuo construidas a 18.5 y 23.5 GHz y de las adquiridas a 9 y 2.45 GHz se obtuvieron los siguientes parámetros (ver Tabla 6.1): el tamaño angular de cada fuente (*θ*) que se obtuvo desplegando las imágenes en kvis y usando un contorno de 3 sigma en cada fuente, el flujo integrado (*Sν*) introducido en la sección 5.3, el ruido (*rms*) y el haz sintetizado a cada frecuencia.

|   | $\nu$        | $\theta$ | $S_{\nu}$ | rms                | $has$ sinteti-   |                | robust Referencias |
|---|--------------|----------|-----------|--------------------|------------------|----------------|--------------------|
|   |              |          |           |                    | zado             |                |                    |
|   | $[\rm{GHz}]$ | ויו      | [Jy]      | [Jy]               | $22 - 22$        |                |                    |
| А | 2.45         | 6.7      | 0.7       | $1 \times 10^{-3}$ | $5.5 \times 2.9$ | $\theta$       | $\left(1\right)$   |
|   | 9            | 6.2      | 1.1       | $3 \times 10^{-4}$ | $1.4\times0.8$   | $\theta$       |                    |
|   | 18.5         | 5.6      | 1.5       | $9 \times 10^{-3}$ | $1.1\times0.6$   | $\overline{2}$ | $\left( 2\right)$  |
|   | 23.5         | 5.3      | 1.8       | $6 \times 10^{-3}$ | $1.0\times0.5$   | 2              | (2)                |
| B | 2.45         | 4.8      | 0.5       | $1 \times 10^{-3}$ | $5.5 \times 2.9$ | $\overline{0}$ | $\left(1\right)$   |
|   | 9            | 6.1      | 0.3       | $3 \times 10^{-4}$ | $1.4\times0.8$   | $\theta$       | $\left  \right $   |
|   | 18.5         | 3.4      | 0.7       | $9 \times 10^{-3}$ | $1.1\times0.6$   | 2              | (2)                |
|   | 23.5         | 3.9      | 0.7       | $6 \times 10^{-3}$ | $1.0\times0.5$   | $\overline{2}$ | (2)                |

**Tabla 6.1.** (1) P. Benaglia, (2) Este trabajo

#### **6.3. Análisis de la distribución espectral de energía**

Se entiende por distribución espectral de energía o en inglés *Spectral Energy distribution* (SED) aquella curva que representa la relación flujo en función de la frecuencia de observación. Este tipo de gráfico es conocido como espectro de energía.

Recordando lo explicado en la sección 2.5, el comportamiento de la radiación es distinto según sea la frecuencia a la cual se observe una región. Según las ecuaciones 2.10 y 2.11 es posible desarrollar una expresión para la densidad de flujo *S<sup>ν</sup>* en función de los parámetros físicos que describen la región HII observada a una determinada frecuencia *ν*.

Con el fin de determinar cuál es la naturaleza de la emisión de las fuentes A y B se graficó la SED para cada una de las fuentes detectadas en este trabajo.

Se realizó un ajuste de los flujos medidos a cada una de las cuatro frecuencias usando un modelo de SED para regiones HII mediante la siguiente expresión:

$$
S_{\nu} = C_1 \nu^2 (1 - e^{-C_2 \nu^{-2.1}})
$$
\n(6.1)

donde  $C_1$  y  $C_2$  son los parámetros libres del ajuste.

La frecuencia de cambio que fue encontrada para la fuente A mediante el ajuste es  $\nu_0 = 4.3 \text{ GHz y}$  para la fuente B es  $\nu_0 = 14 \text{ GHz}$ .

Del ajuste del modelo para regiones HII se obtuvieron dos gráficos (ver Fig.6.5 y Fig.6.6) donde se logró incluir la mayoría de los puntos que indican el flujo medido en cada fuente a su correspondiente frecuencia de observación. Este resultado podría indicar que tanto A como B son regiones HII.

Considerando la detección de emisión en el continuo de radio, que ambas fuentes están asociadas a regiones de formación de estrellas masivas y que el índice espectral posee valores positivos, se puede pensar que:

la radiación de continuo es de origen térmico y, además, se corresponde con el mecanismo de emisión libre-libre.

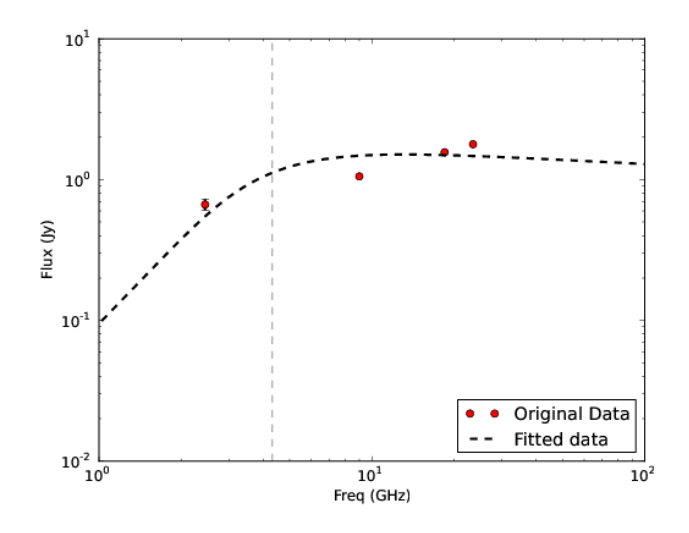

**Figura 6.5.** Distribución espectral de energía en escala logarítmica para la fuente A de la región IRAS 16359-4635.

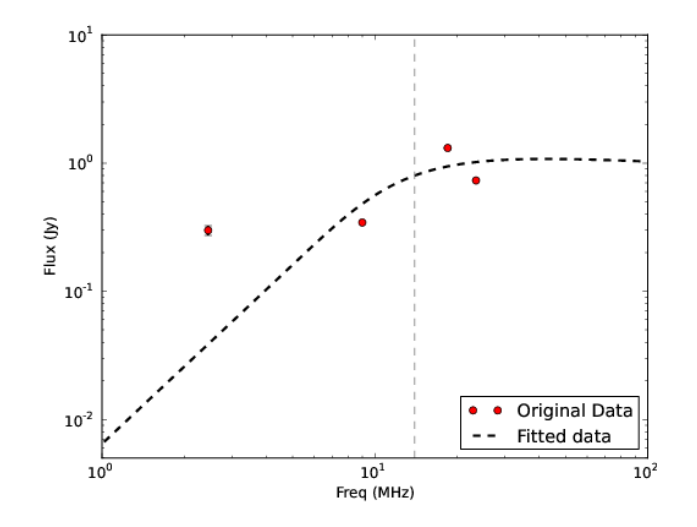

**Figura 6.6.** Distribución espectral de energía en escala logarítmica para la fuente B de la región IRAS 16359-4635.

la emisión es provocada por los electrones liberados del proceso de ionización del HI circundante a las estrellas masivas en formación que se encuentran en esa región

### **6.4. Cálculo de los parámetros físicos de las fuentes detectadas**

Considerando que la temperatura electrónica en la región es de 10<sup>4</sup> K, que la distancia heliocéntrica a la fuente es de 3.5 kpc y utilizando los tamaños aparentes de la Tabla 6.1, se aplicó el análisis para regiones HII compactas presentado en la sección

2.6 (ver ecuaciones de 2.21 a 2.25). De esta manera, fue posible estimar algunas propiedades físicas de las dos fuentes detectadas en la región IRAS 16359-4635 tales como la densidad electrónica (n*e*), masa ionizada (M*ION* ), profundidad óptica (*τν*), medida de emisión (EM) y número de fotones en el continuo de Lymann (*NLym*) que indica el número de fotones emitidos por la(s) fuente(s) ionizantes. Para obtener los valores expuestos para la fuente A (ver Tabla 6.2) y B (ver Tabla 6.3) se utilizaron los desarrollos de Mezger & Henderson (1967).

| Parámetros | Unidades                                     | $23.5$ GHz         | $18.5$ GHz         | $9 \text{ GHz}$    | $2.45$ GHz         |
|------------|----------------------------------------------|--------------------|--------------------|--------------------|--------------------|
| $S_{\nu}A$ | Jy                                           | $1.783 \pm 0.008$  | $1.53 \pm 0.01$    | $1.05 \pm 0.02$    | $0.66 \pm 0.06$    |
| $n_e$      | $\rm [cm^{-3}]$                              | $1.5 \times 10^4$  | $1.3 \times 10^4$  | $8.8\times10^3$    | $6.5\times10^3$    |
| $M_{ION}$  | $[M_{\odot}]$                                | 0.5                | 0.5                | 0.4                | 0.4                |
| $\tau_\nu$ |                                              | 0.01               | 0.02               | 0.04               | 0.3                |
| EM         | $\left[\mathrm{pc}\ \mathrm{cm}^{-6}\right]$ | $3.2\times10^7$    | $2.4 \times 10^7$  | $1.2 \times 10^7$  | $7.0\times10^{6}$  |
| $N_{Lym}$  | $[\text{fotones } s^{-1}]$                   | $2 \times 10^{48}$ | $2 \times 10^{48}$ | $1 \times 10^{48}$ | $8 \times 10^{47}$ |

**Tabla 6.2.** Variables físicas halladas en base a las imágenes de continuo a las frecuencias de 23.5, 18.5, 9 y 2.45 GHz para la fuente A.

| Parámetros     | Unidades                                    | $23.5$ GHz          | 18.5 GHz           | $9 \text{ GHz}$    | $2.45$ GHz         |
|----------------|---------------------------------------------|---------------------|--------------------|--------------------|--------------------|
| $S_{\nu}B$     | Jy                                          | $0.732 \pm 0.002$   | $0.662 \pm 0.002$  | $0.344 \pm 0.003$  | $0.30 \pm 0.03$    |
| $\mathbf{n}_e$ | $\rm[cm^{-3}]$                              | $1.6 \times 10^{4}$ | $1.8\times10^4$    | $5.3\times10^3$    | $9.17\times10^{3}$ |
| $M_{ION}$      | $\rm [M_{\odot}]$                           | 0.2                 | 0.1                | 0.2                | 0.2                |
| $\tau_\nu$     |                                             | 0.01                | 0.02               | 0.01               | 0.47               |
| EM             | $\left[{\rm pc\ cm}^{-6}\right]$            | $2.4 \times 10^7$   | $2.8 \times 10^7$  | $4.2 \times 10^6$  | $9.6 \times 10^6$  |
| $N_{Lym}$      | $\lbrack$ fotones s <sup>-1</sup> $\rbrack$ | $9 \times 10^{47}$  | $8 \times 10^{47}$ | $4 \times 10^{47}$ | $6 \times 10^{47}$ |

**Tabla 6.3.** Variables físicas halladas en base a las imágenes de continuo a las frecuencias de 23.5, 18.5, 9 y 2.45 GHz para la fuente B.

En Kurtz et al. (1994) se proporcionan los valores típicos estimados para las regiones HII compactas, ultra-compactas e hiper-compactas. Tomando un promedio sobre los valores hallados a cada frecuencia para un mismo parámetro se construyó la Tabla 6.4 para intentar establecer qué tipo de regiones ionizadas se están observando. En este trabajo se encontró que aunque ambas fuentes sean alrededor de un orden de magnitud más masivas que las regiones ultracompactas típicas, pueden ser clasificadas como regiones HII ultracompactas.

Considerando la ausencia de polvo interestelar y bajo la suposición de que solo una estrella es responsable de ionizar cada una de las dos regiones HII compactas (fuentes A y B), el parámetro N*Lym* permitió identificar el tipo espectral de la estrella excitatriz usando la tabla de propiedades de estrellas masivas de Panagia et al. (1973). Para la fuente A el tipo espectral se corresponde con el de una estrella O8, mientras que para la fuente B con el de una estrella O9.

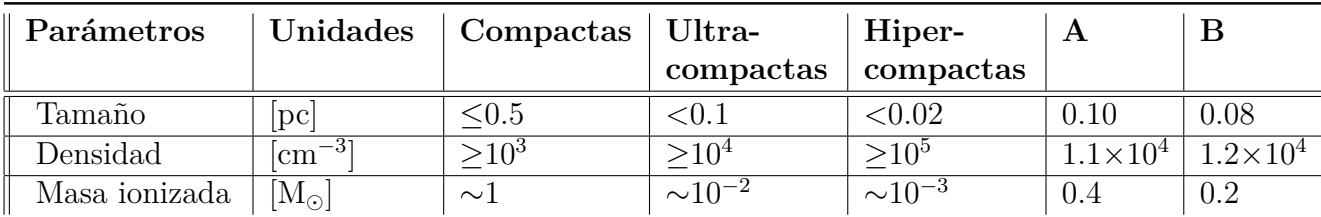

**Tabla 6.4.** Tabla comparativa entre los parámetros típicos de las fuentes compactas, ultra-compactas, hiper-compactas (Kurtz et al. 1994) y un promedio de los valores calculados para las fuentes estudiadas en este trabajo.

#### **6.5. Distribución de densidad electrónica**

Mediante la expresión 2.21 de la densidad electrónica (n*e*) se obtuvo un mapa de distribución a cada una de las cuatro frecuencias. Los mapas se obtuvieron mediante la tarea *maths*, luego de regrillar las imágenes a la frecuencia de menor resolución (2.45 GHz). Esta tarea efectuó una operación matemática sobre los valores de flujo obtenidos en cada imagen corregida por haz primario. Se obtuvo que en el mapa de n*<sup>e</sup>* a 18.5 GHz la densidad presenta una mayor concentración en A que en B, el gradiente de densidad en B es mucho más bajo. A la fuente A se la puede ver con distribución de densidad electrónica más extendida, lo cual ayuda a describir su morgología cometaria, con mayor n*<sup>e</sup>* en la *cabeza* de su estructura. En el mapa a 23.5 GHz es muy notable la presencia del material en ambas fuentes y se aprecia la mayor densidad electrónica en la *cabeza* cometaria de la fuente A (ver Fig.6.7).

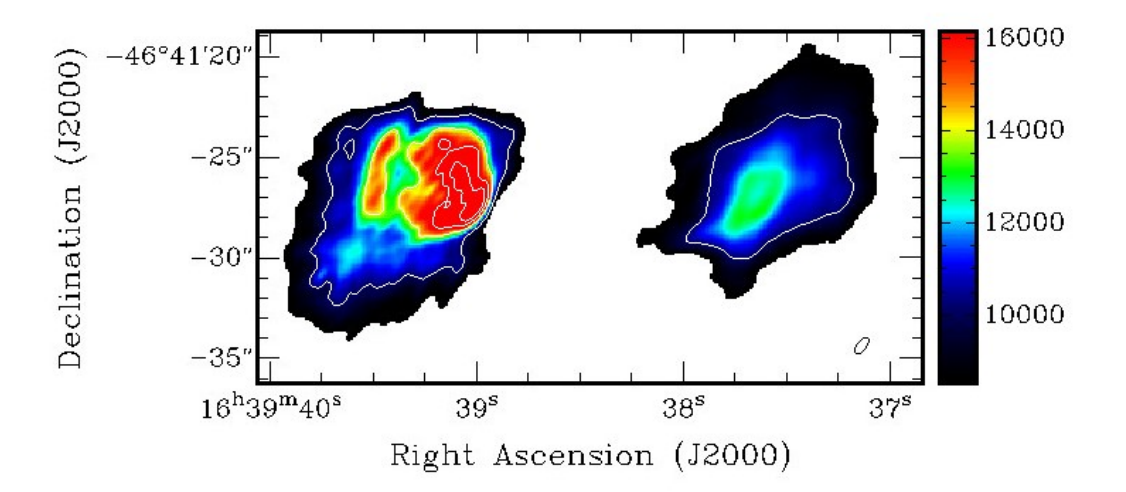

**Figura 6.7.** Mapa distribución de densidades electrónicas de IRAS 16359-4635 a 23.5 GHz. La escala de colores muestra los valores correspondientes a las densidad electrónica en cm−<sup>3</sup> .

#### **6.6. Líneas espectrales identificadas**

Con el procedimiento explicado en el Capítulo 5 se pudieron identificar cuatro líneas de recombinación de hidrógeno y dos líneas de absorción molecular (ver Tabla 6.5) para la emisión de continuo a 18.5 y 23.5 GHz.

Recurriendo al catálogo de emisiones moleculares detectables en un laboratorio, *Splatalogue*, 1 se han podido reconocer varias líneas de recombianción y la molécula  $\mathrm{NH}_3$  en absorción. Del catálogo  $\mathrm{Nist}^2$  se obtuvo información sobre una molécula que era posible identificar en el espectro a 18.5 GHz. Esta línea de absorción centrada a 18.34 GHz fue identificada como la molécula de ciclopropinelideno  $c$ - $C_3H_2$  en la transición 1(1,0)-1(0,1), siendo este un hallazgo inesperado en este trabajo durante el proceso de estudio y análisis de líneas (ver Fig. 6.8).

Las siete líneas encontradas en el *set* de datos del presente trabajo fueron: H70*α*, He70*α*, H71*α*, H89*β*,c-C3H21(1,0)-1(0,1), H65*α*, NH<sup>3</sup> 1(1)0a-1(1)0s. En la Tabla 6.5 se muestran en detalle los resultados obtenidos.

Trabajos realizados por Matthews & Willia (1985) detectaron a la molécula de  $c$ -C<sub>3</sub>H<sub>2</sub> 1(1,0)-1(0,1) tanto en emisión, observando nubes de polvo frías, como en absorción, observando hacia el centro de la Galaxia (Sgr B2). También, efectuaron detecciones de c- $C_3H_2$  en diez regiones HII compactas, entre las cuales estaba la región de formación de estrellas masivas W49. Como estas regiones se encuentran distribuidas preferentemente en los brazos espirales, el material frío entre la zona de emisión y el observador ha de provocar como resultado un perfil en absorción para la molécula  $c$ - $C_3H_2$ .

| Transición                                    | $\nu_{reposo}$ | $V_{LSR}$           | Absorción      |
|-----------------------------------------------|----------------|---------------------|----------------|
|                                               | [GHz]          | $\rm [km \ s^{-1}]$ |                |
| $H71\alpha$                                   | 17.99256       | $-38.8 \pm 8$       | N <sub>o</sub> |
| $H89\beta$                                    | 18.04589       | $-33.1 \pm 8$       | N <sub>o</sub> |
| c-C <sub>3</sub> H <sub>2</sub> 1(1,0)-1(0,1) | 18.343143      | $-45.3 \pm 8$       | Si             |
| $H70\alpha$                                   | 18.76916       | $-43.4 \pm 8$       | $\rm No$       |
| $He70\alpha$                                  | 18.77681       | $-43.1 \pm 8$       | N <sub>o</sub> |
| $H65\alpha$                                   | 23.40428       | $-46.2 \pm 8$       | N <sub>o</sub> |
| $\overline{\text{NH}_3}$ 1(1)0a-1(1)0s        | 23.6945        | $-42.2 \pm 8$       | Si             |

**Tabla 6.5.** Esta tabla muestra las líneas espectrales identificadas en la región IRAS 16359-4635 a 18.5 y 23.5 GHz.

El siguiente paso tras la identificación de las líneas fue realizar mapas de velocidad con la intención de mostrar la distribución espacial de la emisión y absorción de algunas de ellas. La velocidad de cada canal se dió en km s<sup>−1</sup> en el extremo superior izquierdo y el *beam* se muestra en cada panel abajo a la derecha. Para las moléculas c-C<sub>3</sub>H<sub>2</sub>1(1,0)- $1(0,1)$  y NH<sub>3</sub>  $1(1)0a-1(1)0s$  es posible notar que la absorción se observa preferentemente hacia la fuente A (ver Fig.6.8 y Fig.6.10).

<sup>1</sup>http://www.cv.nrao.edu/php/splat/

<sup>2</sup>http://pml.nist.gov/cgi-bin/micro/table5/search.pl

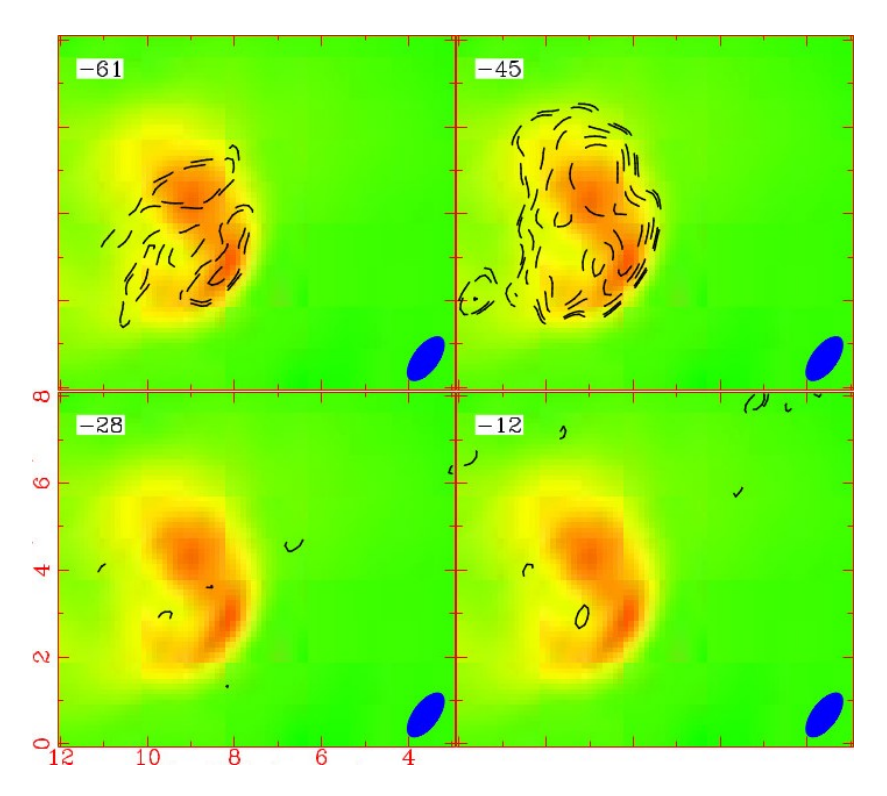

**Figura 6.8.** Cubo de velocidad centrado en la frecuencia de reposo del c-C<sub>3</sub>H<sub>2</sub>1(1,0)-1(0,1) con contornos discontinuos, superpuesto con la emisión de continuo de la región IRAS 16359-4635 en escala de colores.

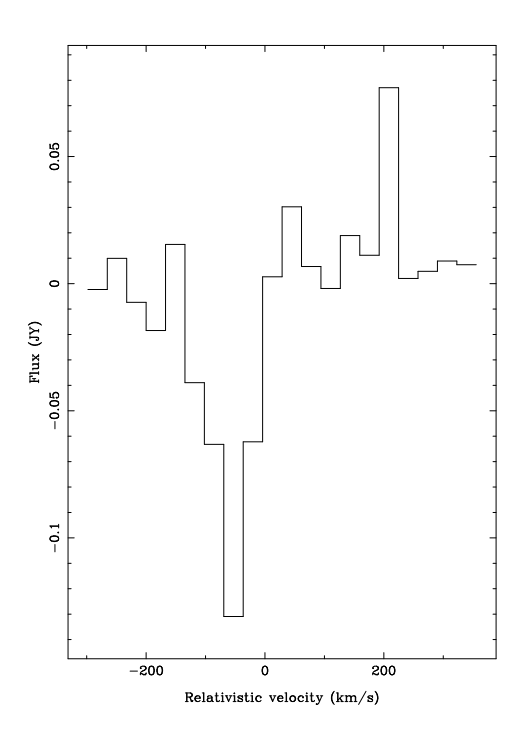

**Figura 6.9.** Esta imagen muestra el espectro para la línea c- $C_3H_21(1,0)$ -1(0,1) en absorción.

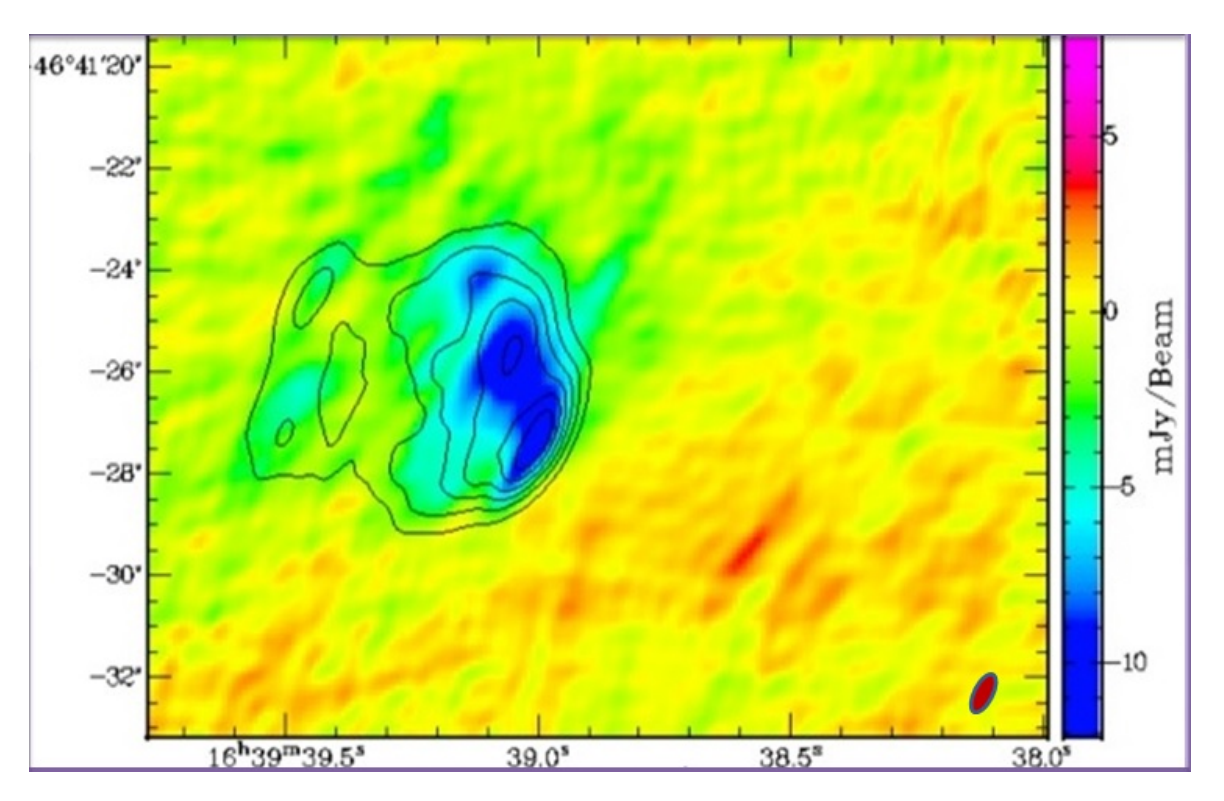

**Figura 6.10.** Esta imagen muestra el mapa de absorción de  $NH<sub>3</sub>1(1)0a-1(1)0s<sup>3</sup>$  en escala de colores, superpuestos con la emisión de continuo de la fuente A, representada con contornos negros, en la región IRAS 16359-4635 observada a 23.5 GHz.

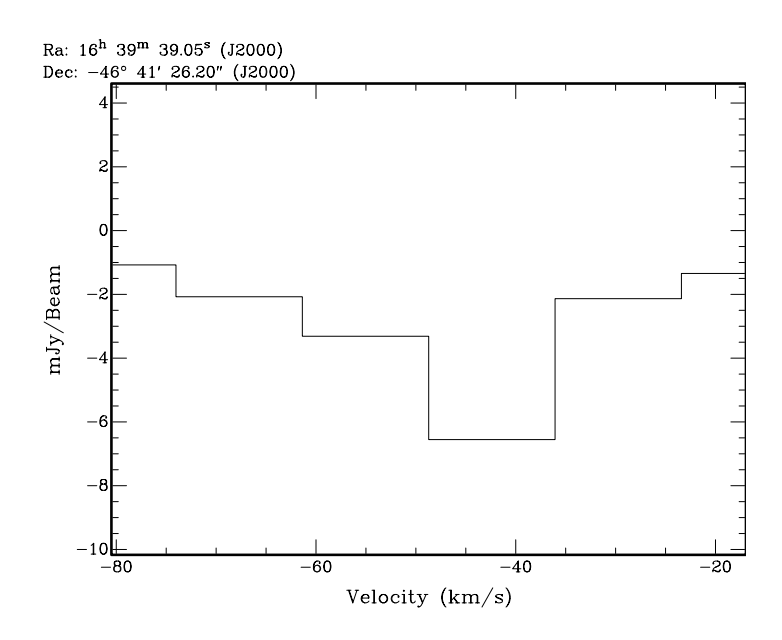

**Figura 6.11.** Esta imagen muestra el espectro para la línea  $NH<sub>3</sub>1(1)0a-1(1)0s$  en absorción.

En la Fig.6.12 se muestra el cubo de velocidades centrado a la frecuencia de reposo de H70*α*. Con contornos de línea continua y discontinua se puede ver la emisión de esa línea de recombinación en el intervalo de velocidades *VLSR* a -59.1, -43.4 y -28.4 km s<sup>−</sup><sup>1</sup> ,

emitiendo predominantemente desde la fuente A. Además, se pueden ver emisión débil de H70*α* desde la fuente B en el intervalo de velocidades a -43.4 y -28.4 km s<sup>−</sup><sup>1</sup> . Se dío la circunstancia de que también se detectó emisión de He70*α* proveniente desde la fuente A, en el intervalo de velocidades a -171.4 y -155.6 km s<sup>-1</sup>.

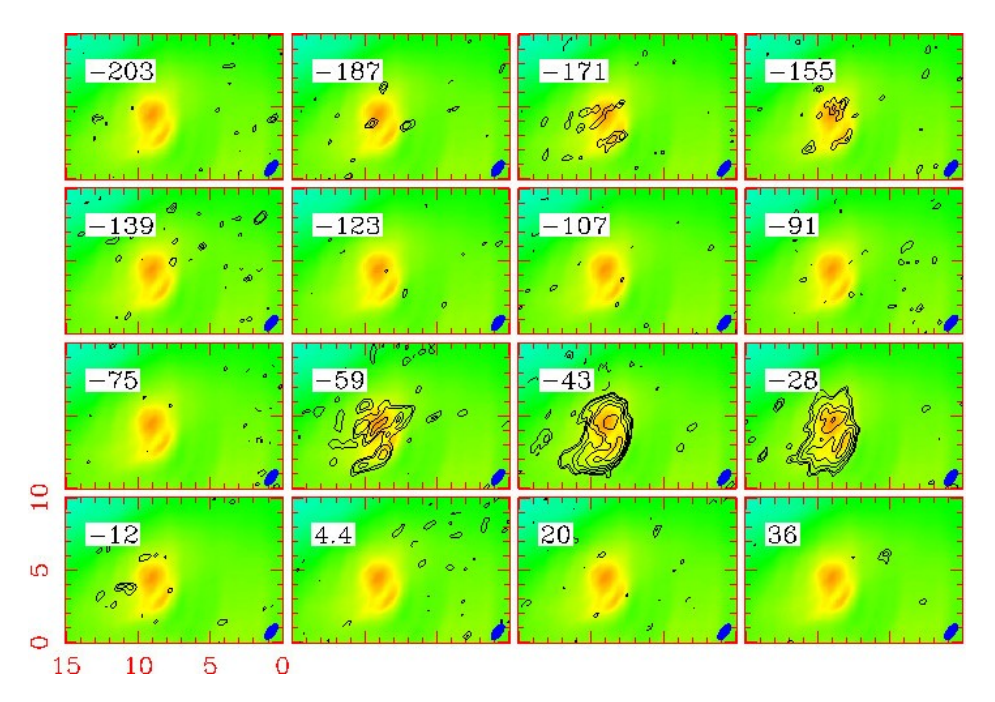

**Figura 6.12.** Cubo de velocidad centrado a la frecuencia de reposo de la lína H70*α* superpuesto sobre la imágen de continuo de emisión a 18.5 GHz en escala de colores. En el intervalo de velocidades de -28 a -59 km $\rm s^{-1}$ se idetificó a la línea de recombinación H70*α*. En el mismo cubo fue posible identificar la línea H*e*70*α* en el intervalo de velocidades de -155 a 171 km s<sup>−1</sup>.

Mediante la siguiente ecuación 6.2 fue posible encontrar que la diferencia en velocidades entre ambas líneas es inferior a 122.2 km s<sup>−</sup><sup>1</sup> , donde cada parámetro con subíndice  $_0$  indentifica el valor de esa variable en el estado de reposo. Las variables v y v<sup>0</sup> son las velocidades del objeto estudiado, *c* es la velocidad de la luz, *ν* y *ν*<sup>0</sup> representan las frecuencias.

$$
\frac{v - v_0}{c} = \frac{\nu - \nu_0}{\nu_0} \tag{6.2}
$$

Todas las velocidades radiales encontradas para cada línea espectral detectada son compatibles con la velocidad halla por Bronfman et al. (1988) a partir de observaciones de CS(2-1) de la región IRAS 16359-4635.

#### **6. Resultados**

# **Capítulo 7 Síntesis del trabajo realizado**

En el presente trabajo se identificaron y analizaron las regiones HII observadas en el objeto IRAS 16359-4635 en el marco del proyecto C1260, utilizando el radiotelescopio ATCA. Los datos observados centrados a 18.5 y 23.5 GHz fueron provistos por el grupo *fringe*. Adicionalmente, se incluyeron en el análisis las imágenes centradas a 9 y 2.45 GHz procesadas por la Dra. P. Benaglia.

Los primeros pasos de esta experiencia consistieron en el aprendizaje de los conceptos básicos necesarios para comenzar a trabajar con observaciones interferométricas. Luego, se recurrió a la lectura pertinente sobre este tipo de regiones HII para entender bajo qué contexto se producen en el medio interestelar, dónde se ubican dentro de las nubes moleculares gigantes, cómo se clasifican y qué variables físicas pueden calcularse de las observaciones efectuadas. Anteriores estudios realizados por Bronfman et al. (1988) sobre la misma zona proporcionaron los datos de 3.5 kpc y de -40.5 km s<sup>−</sup><sup>1</sup> que se han considerado en este trabajo.

Se estudiaron las características generales del interferómetro ATCA y se consultó el manual del paquete de software MIRIAD. En el manual se detallan las indicaciones indispensables para iniciar el procesamiento de los datos observados por el instrumento mencionado.

En esta parte del trabajo, por un lado se establecieron qué tareas iban a ser empleadas para la calibración y limpieza de los datos de continuo. Luego, se construyeron las imágenes y se extrajeron los valores de ruido de la señal, densidad de flujo, tamaño aparente de cada fuente, tamaño y dirección del haz sintetizado. Por otro lado, se realizó un análisis sobre los distintos valores con que se debían pesar los datos observados (parámetro *robust*), en particular al construir la imagen centrada en 18.5 GHz.

La construcción de las imágenes permitió identificar dos fuentes de continuo en la región de IRAS 16359-4635: la fuente A, hacia el Este, y la fuente B, hacia el Oeste. Además, de cada imagen se extrajero el tamaño angular, flujo integrado, ruido y haz sintetizado de ambas fuentes. A partir de las mediciones de densidad de flujo a cada frencuencia, se graficó la SED de cada fuente para observar su distribución espectral de energía y se obtuvo que sus datos pudieron ser ajustados con un modelo de región HII. De los parámetros extraídos de las imágenes y considerando la distancia a la región, se calcularon las variables físicas que describen a la fuente A y B. Con esos valores fue posible establecer que:

Las observaciones se realizaron en el régimen de emisión ópticamente delgado.

- En base a la clasificación de Kurtz et al. (1994) se puede decir que A y B son regiones HII ultra-compactas, pues el tamaño lineal de las fuentes es del orden de 0.1 pc y sus densidades del orden  $10^4 \text{ cm}^{-3}$ .
- La estrella progenitora de la fuente A, en ausencia de polvo, es de tipo espectral O8.
- La estrella progenitora de la fuente B en ausencia de polvo, es de tipo espectral O9, aunque el flujo de fotones ionizantes estimado para esta fuente cuenta con gran error.

El producto final del procesamiento de los datos de continuo a 18.5 y 23.5 GHz fueron dos imágenes corregidas por haz primario. Se construyó un mapa de distribución de densidad electrónica a 23.5 GHz que permitió reconocer una morfología cometaria en la fuente A y una gran concentración de material en su *cabeza*. Por otro lado, la fuente B sólo fue detectada a 2.45 GHz sin lograr resolver su emisión a esa frecuencia. Como el interferómetro filtra la emisión de la fuente B al aumentar la frecuencia de observación, se piensa que es una fuente de emisión extendida sin condensaciones compactas brillantes.

La última etapa de este trabajo fue identificar las líneas espectrales presentes en los conjuntos de datos a 18.5 y 23.5 GHz. Se detectaron un total de siete líneas: cuatro líneas de recombinación pertenecientes al hidrógeno, una línea de recombinación de helio y dos líneas moleculares en absorción correspondientes al amoníaco y al ciclopropinelideno respectivamente. También se construyeron cubos de velocidades para observar la distribución espacial de cada molécula ya sea para el caso de emisión o de absorción. Se encontró que las líneas identificadas en ambos conjuntos de datos provendrían de la fuente A.

# **Bibliografía**

- [1] Arthur, S. J., 2012, "El Medio Interestelar",centro de Radioastronomía y Astrofísica del espacio, UNAM
- [2] Altenhoff, W., Mezger, P. G., Wendker, H., Westerhout, G., 1960, *Veröff. Sternw. Bonn*, 59, 48
- [3] Bergin, E.A., Tafalla, M., 2007, ARA&A45:339, 2007
- [4] Benaglia, P., Fenández-López, M., Koribalski, B., Curé, M., Cortes P., 2015, "Estructura y cinemática de un complejo estelar jóven y masivo"
- [5] Blitz, L., 1987, "*The structure of molecular clouds*", *Physical processes in interstellar clouds*, Irsee, Federal Republic of Germany, Dordrecht, D. Reidel Publishing Co., p. 35-58.
- [6] Briggs, D.S., B.S., B.S., M.S., 1995, "*High fidelity deconvolution of moderately resolved sources*"
- [7] Bronfman, L., Cohen, R.S., Alvarez, H., May, J., Thaddeus, P., 1988, *Astrophys. J.* 324, 248
- [8] Bronfman L., Nyman L.-A., May J., 1996, "*A CS(2-1) survey of IRAS point sources with color characteristics of ultra-compact HII regions*", Astron. Astrophys., Suppl. Ser., 115, 81-95
- [9] Churchwell, E., 2002, ARA&A 40:27
- [10] Dame, T. M., Ungerechts, H., Cohen, R. S., et al. 1987, "*A composite CO survey of the entire Milky Way*", *Astrophys. J.*, parte 1 (ISSN 0004-637X), vol. 322, p. 706-720
- [11] Dyson,J. E., Williams D. A., 1998, "*The phisycs of the Interstellar Medium*"
- [12] Estalella, B.R. & Anglada G.,1999, "Introducción a la físicia del medio interestelar"
- [13] Frater, R.H., Brooks, J.W., Whiteoak, J.B., 1992, JEEE 12, p.100-232
- [14] Ferriere, K.M., 2001, "*The Interstellar Environment of our Galaxy*", *reviews of modern physics*, vol 73
- [15] Galván-Madrid, R. & Rodríguez, L.F., 2012, "*On the formation of most massive stars in the Galaxy*"
- [16] Griffin, M. J., Abergel, A., Abreu, A., et al. 2010, A&A, 518, L3
- [17] Hacar,A., Tafalla, M., Kauffmann, J. & Kovacs, A., 2013, "*Cores, filaments, and bundles: hierarchical core formation in the L1495/B213 Taurus region*",A&A, 554A, 55H
- [18] Haug, E., Nakel, W., 2004, "*The Elementary Process of Bremsstrahlung*", "*World Scientific Lecture Notes in Physics*", vol.73
- [19] Herbs, E. & Klemperer, W., 1973, *Astrophys. J.*, 185, 505
- [20] Johnston, S., et al. 2007, PASA 24, 174
- [21] Johnston, S., et al. 2008, ExA 22, 151
- [22] Knezevic S., Laesker R., van de Ven G., Font-Serra J., Raymond J.C., Ghavamian P., Beckman J.; 2016, "*H<sup>γ</sup> imaging spectroscopy of Balmer-dominated shocks in Tycho's supernova remnant*", sros.confE..69K
- [23] Kurtz, S., Churchwell, E., Wood, D.O.S., 1994, *Ultracompact II region with new high-resolution radio images*, *the Astrophysical Journal*, 91:659-712
- [24] Longair, M. S.,1988, "*Galaxy Formation*"
- [25] Mattews, H.E.; Willia, M.I., 1985, "*The hydrocarbon ring C*3*H*<sup>2</sup> *is ubiquitous in the Galaxy*", *the astrophysical journal*, 298:L61-L65
- [26] Mezger, P.G. & Henderson, A.P.,1967, ApJ,147,471
- [27] McCray, R. & Snow, T.P.,1979, "*The violent interstellar medium*", Vol 17 (A79- 54126 24-90), Annual Reviews, Inc., p. 213-240
- [28] Panagia, N., 1973, *Some physical parameters of eraly-type stars*, *The Astronomical Journey*, vol. 78 , nro. 9
- [29] Petrov L., Phillips C., Bertarini A., Deller A., Pogrebenko S., Mujunen A., 2009, "*Use of the Long Baseline Array in Australia for Precise Geodesy and Absolute Astrometry*", Vol 26
- [30] Poglitsch, A., et al., 2010, A&A, 518, L2
- [31] Sault, R. J., Teuben, P.J. & Wright M.C.H., 2004, "*MIRIAD:Multichannel Image Reconstruction, Image Analysis and Display*", Astrophysics Source Code Library, record ascl:1106.007
- [32] Solomon P.M. & Sanders D.B.,1980, "*Giant Molecular Clouds in the Galaxy*", 41-48, 48a, 48b, 49-73
- [33] Stromgren, B., 1939, "*The Physical State of Interstellar Hydrogen*", *The Astrophysical Journal*,526-547
- [34] Tubbs, B., 1997, "*Astronomical Optical Interferometry*"
- [35] Walsh A.J., Burton M.G., Hyland A.R. & Robinson G., 1998, Mon. Not. R. Astron. Soc. 301,  $640\AA$ ;  $V698$
- [36] Wilson, W. E., Ferris, R.H., et al., 2011; "*The Australia Telescope Compact Array Broadband Backend (CABB): Description* & *First Results*", 115.3532v1
- [37] Young, J. S. & Scoville, N.,1984, Investigación y Ciencia, 93